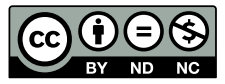

**Revista trimestral Marzo 2019 Volumen 32 ISSN 0379-3982 / ISSN-E 2215-3241**

# M TECNOLOGÍA **Contenido**

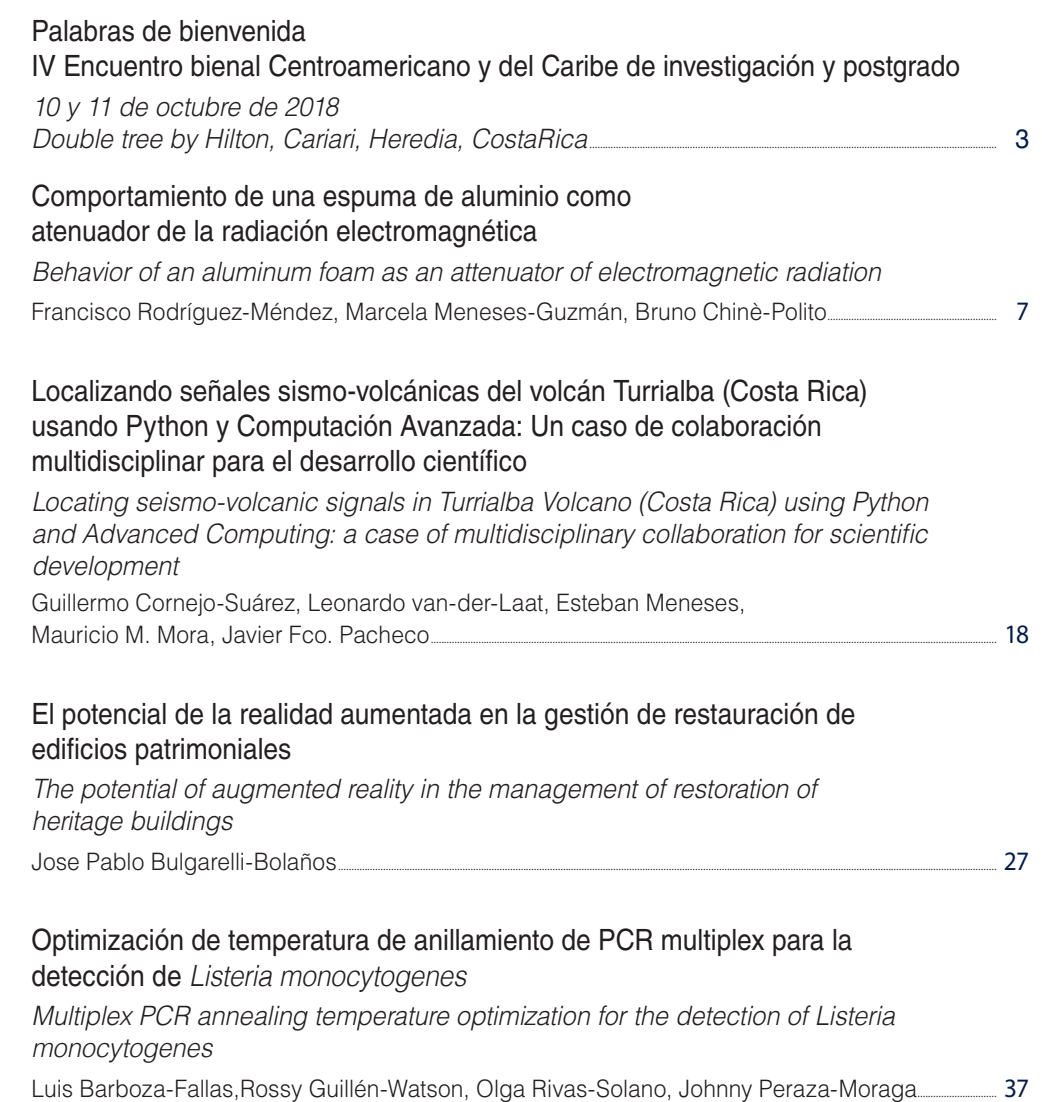

#### Desarrollo y Validación de una Metodología para la Cuantificación de la Erosión Hídrica a través de Fotogrametría UAS

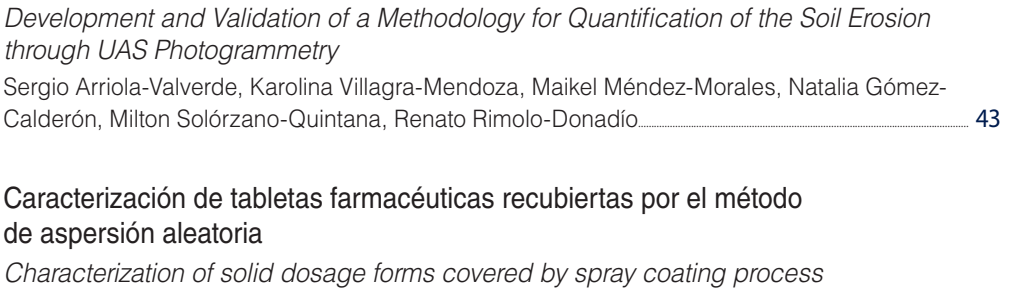

Mac Arturo Murillo-Fernández, Dionisio Gutiérrez-Fallas, Jorge Pacheco-Molina, Ronny Vargas, Manuel Melgosa-Latorre, Ernesto Montero-Zeledón............................................................................................................. 53

# **IV Encuentro bienal Centroamericano y del Caribe de investigación y postgrado**

### **10 y 11 de octubre de 2018 Double tree by Hilton, Cariari, Heredia, CostaRica**

#### Francisco Romero Royo, Vicerrector de Investigación y Transferencia

Bienvenidas y bienvenidos a esta actividad solemne, para la Comisión de Vicerrectores de Investigación y la Comisión de Directores y Decanos del Sistema de Postgrado Costa Rica, es un placer tenerles aquí. Sean todas y todos bienvenidos a este país.

Especial saludo para la Sra. Viceministra del MICITT Paola Vega, ex miembro del Sistema Regional Centroamericano y del Caribe, nos alegra mucho que sigamos haciendo equipo, independientemente del espacio en que nos encontremos; Sr. Marcelo Prieto Jiménez, presidente de CONARE y Rector de la Universidad Técnica Nacional, universidad que preside este año en CONARE, Sr. Francisco Alarcón Secretario General Adjunto del CSUCA, Sra. Sandra Cauffman, invitada especial, señores y señoras autoridades de las vicerrectorías de investigación y postgrado de las 24 universidades centroamericanas y del Caribe que nos acompañan, investigadores y estudiantes de todos los países. Les damos la bienvenida.

De forma conjunta hemos programado este IV Encuentro Bienal Centroamericano y del Caribe de Investigación y Postgrado, que tiene por objetivo principal, propiciar un espacio de intercambio académico inter y trans-disciplinario, entre estudiantes y académicos de postgrado e investigadores, con el fin de fortalecer y divulgar los procesos y productos de la investigación en las líneas definidas como prioritarias para la región.

La actividad se ha estructurado a partir de 4 grandes ejes temáticos.

- Ambiente, salud y sociedad
- Educación, cultura y desarrollo
- Tecnologías y energías renovables
- Gobernanza y seguridad ciudadana.

Esperamos sea este un evento muy enriquecedor, que permita el establecimiento de alianzas y trabajo conjunto. Que permita ampliar las redes científico-académicas en Centroamérica y el Caribe. Pero sobre todo, que nos permita conocer y compartir los esfuerzos investigativos desde nuestras universidades para el mejoramiento del territorio.

Centroamérica es un espacio abundante en flora, fauna, cultura y dinámica social; pero también, es un territorio convulso que requiere análisis y profundización. Contamos con muchos recursos, pero debemos sortear y enfrentar muchos otros obstáculos. Cuenta con una superficie aproximada a los 522 760 kilómetros cuadrados, y una población cercana a los 50 690 000 habitantes. Su basta historia, la particularidad socio-económica y productiva nos obliga a estudiarnos, no solo desde los recursos que posee, sino también desde lo que somos y hacemos como sociedad. Es importante, que reflexionemos sobre nuestros países, y las oportunidades que nos brinda.

Para este IV Encuentro tendremos la posibilidad de conocer 66 ponencias nacionales e internacionales, de 7 países de la región, de ellas 20 ponencias son internacionales y 46 ponencias a nivel nacional. Realmente reconocemos el esfuerzo que implica estar aquí, así como los esfuerzos de todas las personas participantes, valoramos mucho los aportes de cada uno y una de ustedes; y por ello, para nosotros representa todo un reto, brindar un precedente importante en la organización y abordaje que este tipo de eventos. Nuestro principal interés es realizar contribuciones que permitan mejorar nuestras universidades y países.

Deseamos que aprovechen la oportunidad. Que busquen crecer y tomen el mayor provecho posible.

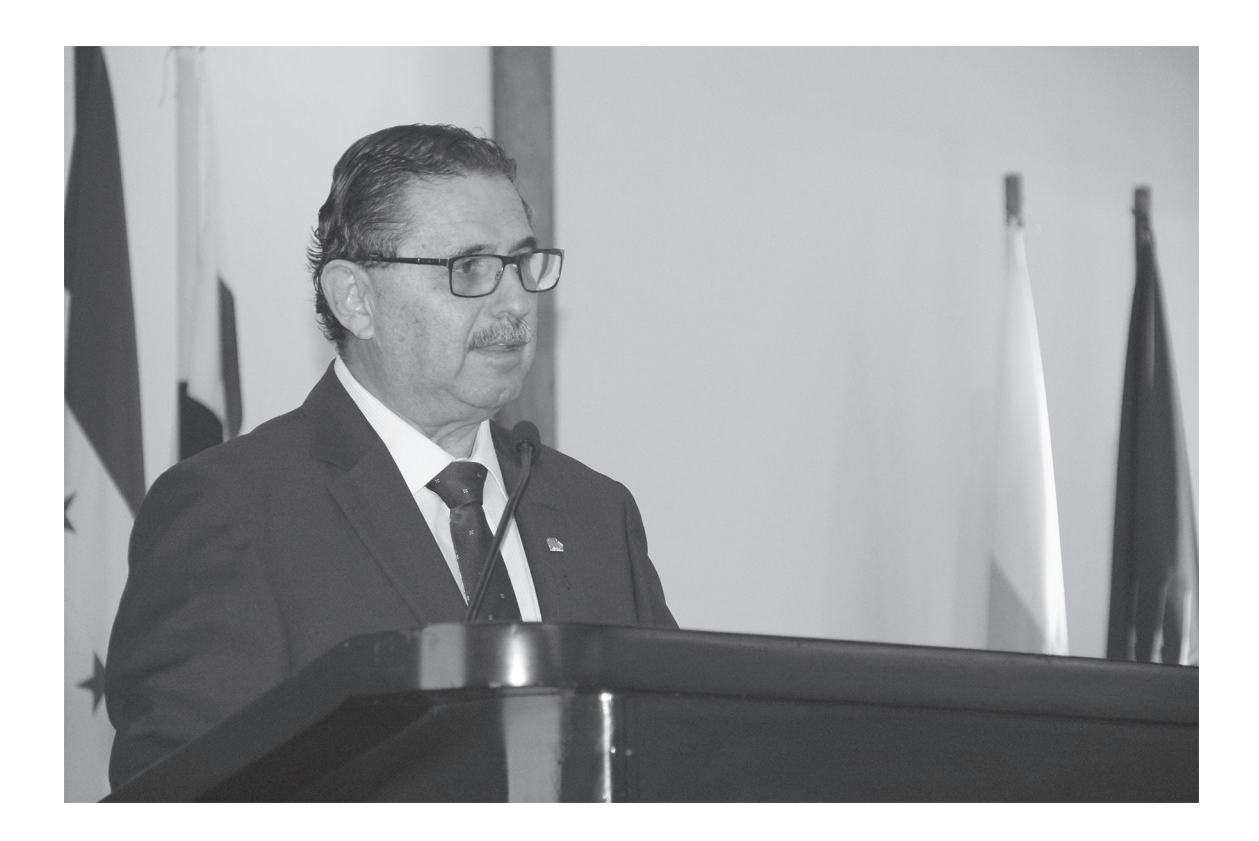

5

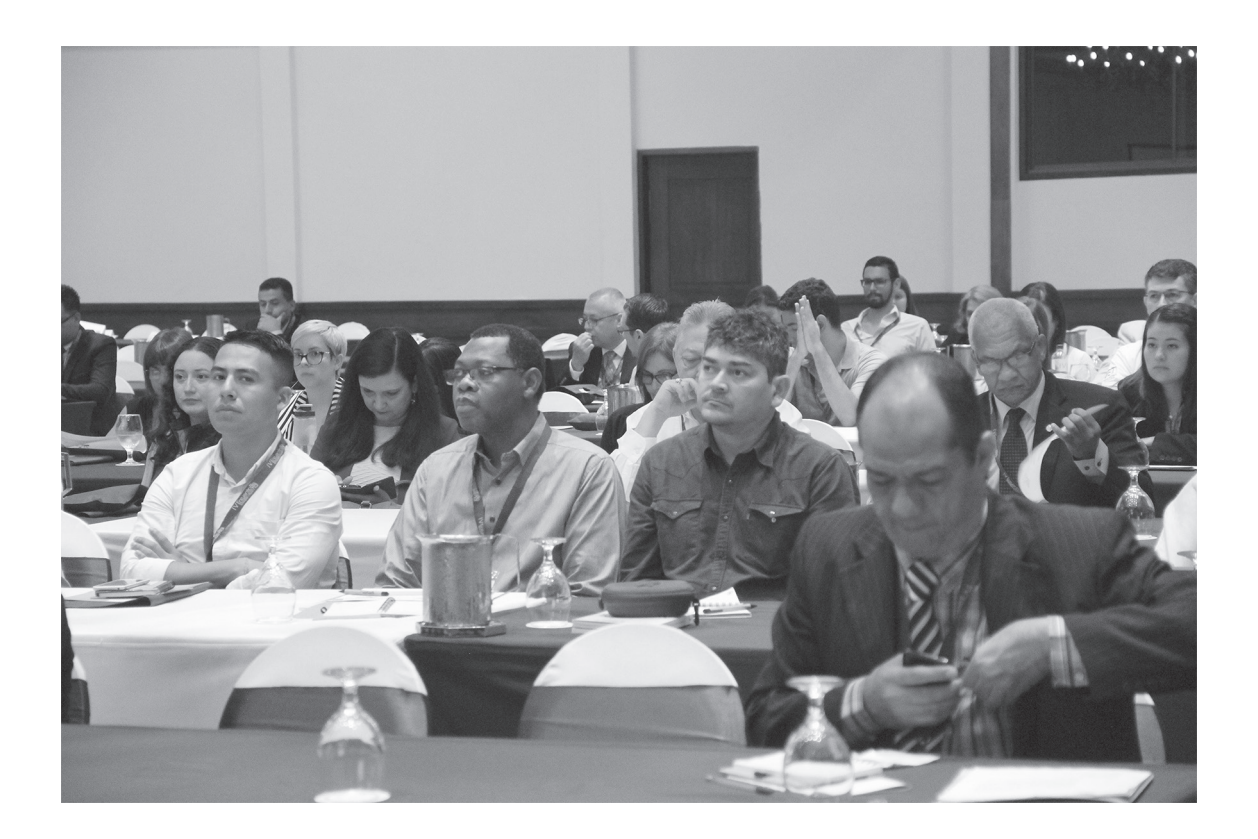

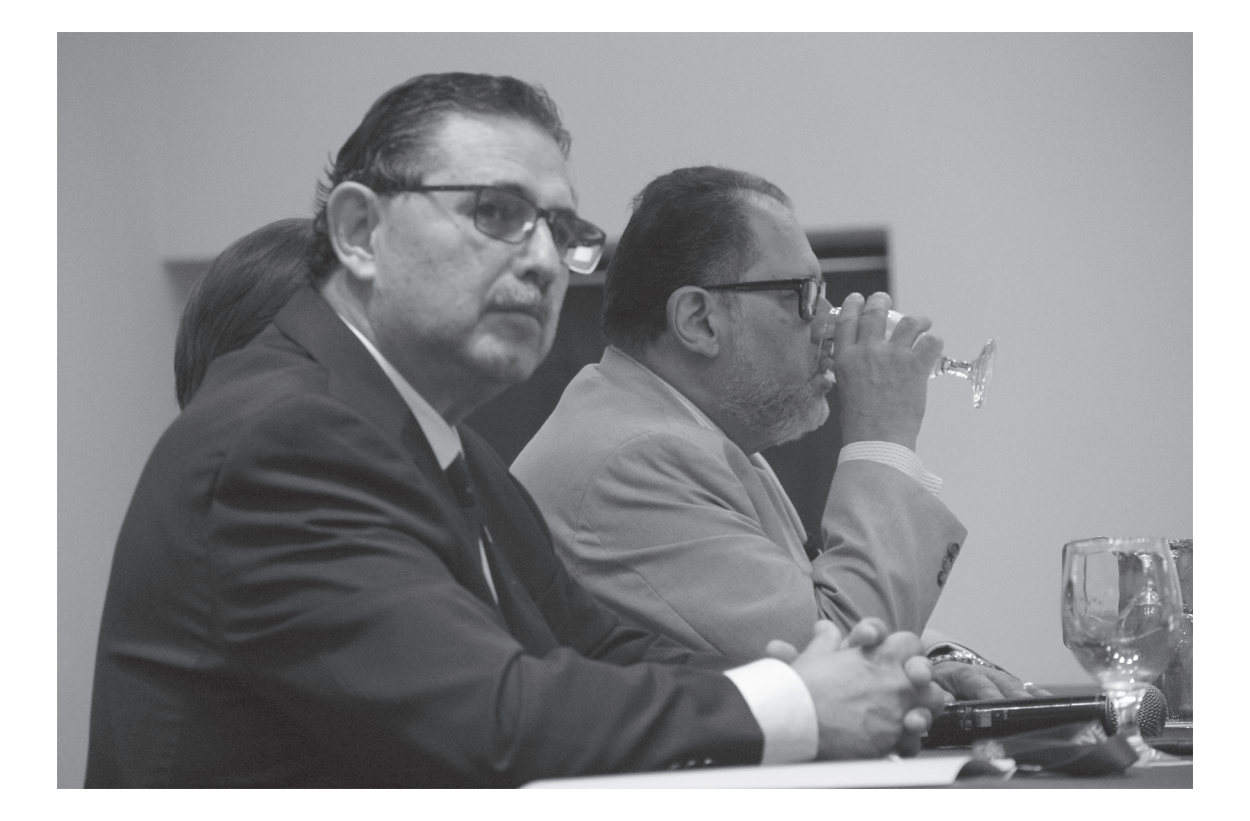

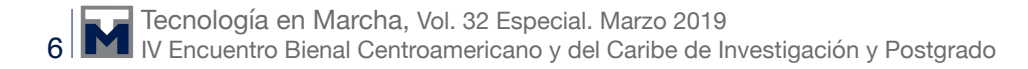

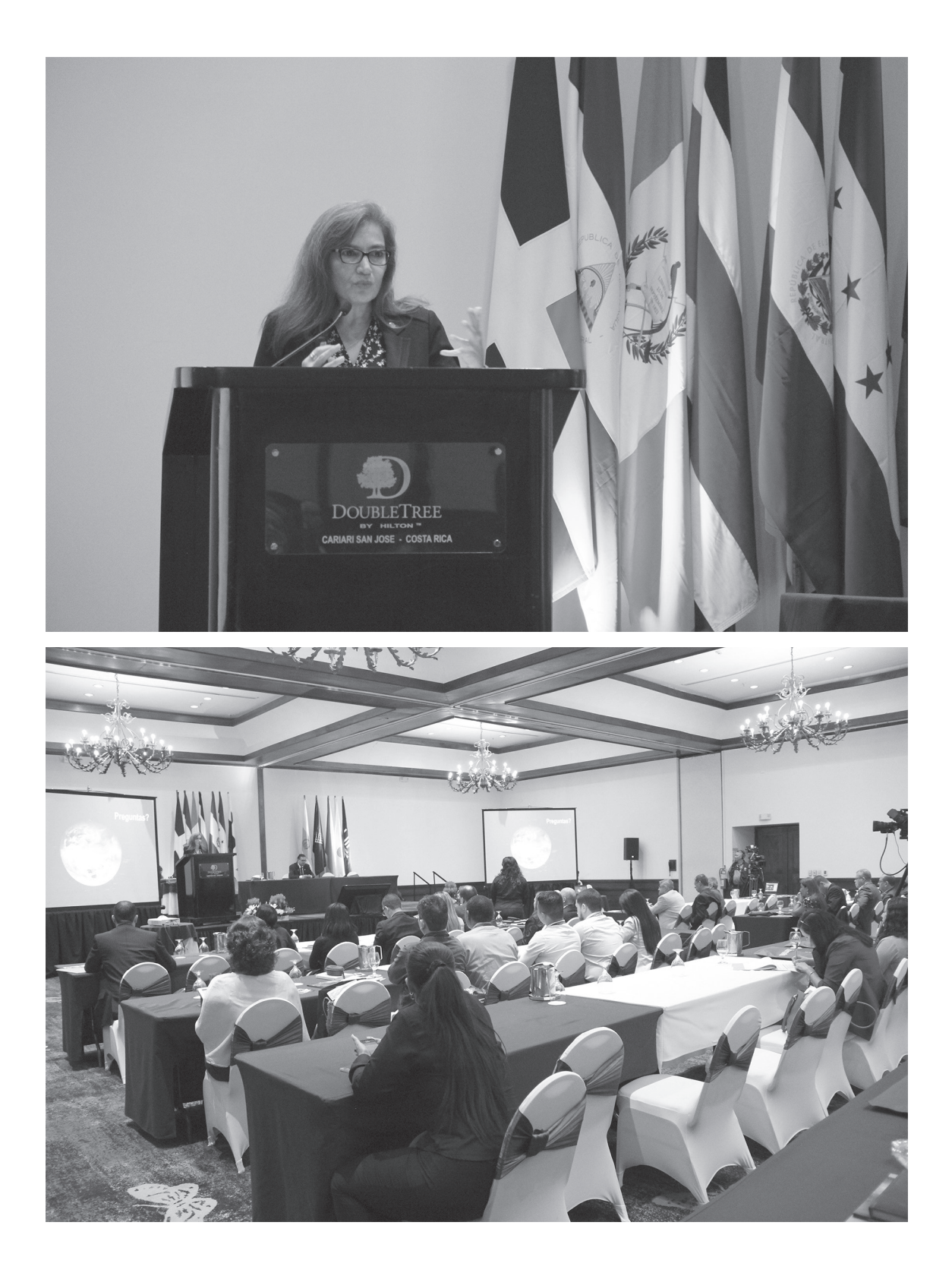

## **Comportamiento de una espuma de aluminio como atenuador de la radiación electromagnética**

**Behavior of an aluminum foam as an attenuator of electromagnetic radiation**

Francisco Rodríguez-Méndez<sup>1</sup>, Marcela Meneses-Guzmán<sup>2</sup>, Bruno Chinè-Polito<sup>3</sup>

> Rodríguez-Méndez, F; Meneses-Guzmán, M; Chinè-Polito, B. Comportamiento de una espuma de aluminio como atenuador de la radiación electromagnética. *Tecnología en Marcha*. Vol. 32 Especial. Marzo 2019. Pág 7-17.

> > DOI: https://doi.org/10.18845/tm.v32i5.4166

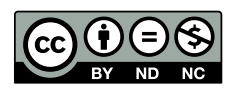

<sup>1</sup> Escuela de Ciencia e Ingeniería de Materiales, Instituto Tecnológico de Costa Rica, Cartago, Costa Rica. Correo electrónico: fjrome9@gmail.com

<sup>2</sup> Escuela de Ingeniería en Producción Industrial, Instituto Tecnológico de Costa Rica, Cartago, Costa Rica. Correo electrónico: mameneses@itcr.ac.cr

<sup>3</sup> Escuela de Ciencia e Ingeniería de Materiales, Instituto Tecnológico de Costa Rica, Cartago, Costa Rica. Correo electrónico: bchine@tec.ac.cr

#### Palabras claves

Interferencia electromagnética; espumas metálicas; simulación computacional; ANSYS Electromagnetics.

#### Resumen

La interferencia electromagnética afecta el funcionamiento adecuado de los dispositivos electrónicos. Nuevos materiales celulares están mostrando su potencial de blindaje de la interferencia por radiación electromagnética gracias a sus características mecánicas y de absorción de energía que, combinadas con un coeficiente de reflexión de ondas electromagnéticas alto y una buena conductividad eléctrica, las convierte en un material útil para esta aplicación.

El objetivo de este trabajo es el de analizar el comportamiento de una espuma metálica de celda abierta como atenuador de la radiación electromagnética mediante la simulación computacional en ANSYS Electromagnetics. El sistema físico es modelado en un medio compuesto por aire, siendo el material seleccionado aluminio; posteriormente el sistema es sometido a campos electromagnéticos dinámicos producidos por una antena lineal. Los resultados obtenidos muestran que a partir de un campo magnético y eléctrico incidente de 1A/m y 5V/cm, respectivamente, el comportamiento en magnitud de estos campos se reduce conforme estos se internan en la matriz del material, hasta valores de 0.0691A/m para el campo magnético y 0.6573V/cm para el campo eléctrico.

#### **Keywords**

Electromagnetic interference; metal foams; computational simulation; ANSYS Electromagnetics.

#### **Abstract**

Electromagnetic interference affects the proper functioning of electronic devices. New cellular materials are showing their shielding potential from electromagnetic radiation interference due to their mechanical and energy absorption characteristics which, combined with a high electromagnetic wave reflection coefficient and good electrical conductivity, make them a useful material for this kind of application.

The objective of this work is to analyze the behavior of an open cell metal foam as an attenuator of electromagnetic radiation by using computer simulation in ANSYS Electromagnetics. The physical system is modeled in a medium composed of air, with the selected material being aluminum; subsequently the system is subjected to dynamic electromagnetic fields produced by a linear antenna. The results obtained show that, from an incident magnetic and electric field of 1A/m and 5V/cm respectively, the behavior in magnitude of these fields is reduced as they enter the material matrix, down to values of 0.0691A/m for the magnetic field and 0.6573V/cm for the electric field.

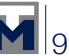

#### Introducción

La generación y propagación de la radiación electromagnética emitida por uso de computadoras, tecnología de comunicación inalámbrica y sistemas digitales en el trabajo, así como, la constante renovación y mejora de dispositivos electrónicos, se ha convertido en una preocupación y un problema por resolver [1] [2]. Los dispositivos no solo irradian energía, sino que también son afectados por las ondas electromagnéticas incidentes en el aire. El diseño e implementación de blindajes apropiados contra la interferencia electromagnética se convierte en un requerimiento para asegurar la continua funcionalidad e integridad de los diferentes sistemas que componen este tipo de aparatos y, más importante aún, para reducir el nivel de radiación que el cuerpo humano recibe.

El objetivo de esta investigación es el de analizar el comportamiento de una espuma de aluminio como material atenuador de la radiación electromagnética, haciendo uso de la herramienta de simulación computacional ANSYS Electromagnetics. En particular, las espumas metálicas de aluminio son conocidas por tener una combinación única de propiedades físicas y mecánicas, tales como, alta resistencia y rigidez, amortiguación y absorción de sonido y energía [2] que, combinadas con una eficiente reflexión de las ondas electromagnéticas y una buena conductividad eléctrica, permite que este material sea usado como blindaje.

La literatura muestra el potencial de atenuación de la interferencia por radiación electromagnética de estos materiales [3] [4] [5] [6] [7], desarrollando diferentes modelos computacionales para aproximar el comportamiento electromagnético de las espumas metálicas disponibles comercialmente, siendo las espumas de celda abierta y caracterizadas por matrices celulares sumamente irregulares y aleatorias.Los modelos analíticos propuestos por estos autores hacen uso de geometrías planas definidas para aproximar la forma de las celdas de las espumas comerciales. En este caso las simulaciones desarrolladas se limitan a un análisis 2D del comportamiento magnético de una única celda o poro del material, extrapolando los resultados obtenidos para definir y caracterizar el comportamiento del resto de la estructura.

El índice de porosidad y densidad relativa que caracteriza las espumas de celda abierta está ligado directamente a su efectividad de atenuar la radiación electromagnética; en particular se evaluaron en estos trabajos porosidades entre 85-95%, mostrando que entre más poroso o, en su defecto, menos denso es el material, menor es su efectividad para atenuar este tipo de energía [5] [7].

El modelo físico diseñado para la espuma metálica en el presente trabajo tiene una distribución de celdas uniforme con una geometría circular, siguiendo el principio de celda abierta donde cada esfera se traslapa con sus vecinas; el resultado es un material con un índice de porosidad alto y una densidad relativa baja. El sistema modelado se complementa al incluir un medio de trasmisión real (aire) y definir un material conductor no ideal (aluminio) en el modelo. Para la simulación se usa el módulo de ANSYS HFSSTM, (*"High-Frequency Structure Simulator"*, por sus siglas en inglés), que permite realizar análisis de estructuras 3D en alta frecuencia sometidas a campos electromagnéticos dinámicos producidos por diferentes fuentes, que en este caso particular es una antena lineal a 5GHz.

El trabajo sigue un esquema típico de un proceso de modelación y simulación computacional. Inicialmente se describe el modelo físico desarrollado, las ecuaciones diferenciales de conservación de los campos electromagnéticos, las condiciones de frontera y excitaciones del sistema y el mallado utilizado por el método numérico de elementos finitos. Seguidamente se exponen y analizan los resultados obtenidos con las simulaciones numéricas y las principales conclusiones extraídas.

#### Metodología

#### Modelo

El modelo CAD del material ha sido desarrollado en SOLIDWORKS® y consiste en una espuma metálica de aluminio de celda abierta con dimensiones de 17x12x2cm3 (largo, alto y grosor, respectivamente). La forma geométrica de sus burbujas es esférica con un radio de 5mm y un espaciado entre centros de 4mm. Dicha configuración crea una matriz de 6300 celdas, distribuidas en 42x30x5 esferas, respectivamente. La figura 1 muestra la estructura diseñada.

Debido a que la geometría y distribución de las celdas es uniforme, y con el fin de reducir el esfuerzo computacional que la complejidad de esta estructura produce, el modelo general puede ser reducido a un arreglo de solamente 5 celdas con dimensiones de 5x5x20mm3, proceso que se puede interpretar como la extracción de una única línea volumétrica de la matriz del material, respetando su espesor. La figura 1 muestra el sentido del proceso de extracción dentro de la estructura, mientras que en la figura 2 se observa el modelo simplificado resultante.

El medio de trasmisión ha sido creado directamente en ANSYS HFSSTM como un sólido que encierra el modelo simplificado de la espuma de aluminio importado en el ambiente de simulación. La figura 3 muestra el sistema final implementado en ANSYS, donde el cubo delimitado con las líneas rojas es el medio de transmisión, dentro del cual se encuentra el modelo físico de la espuma metálica.

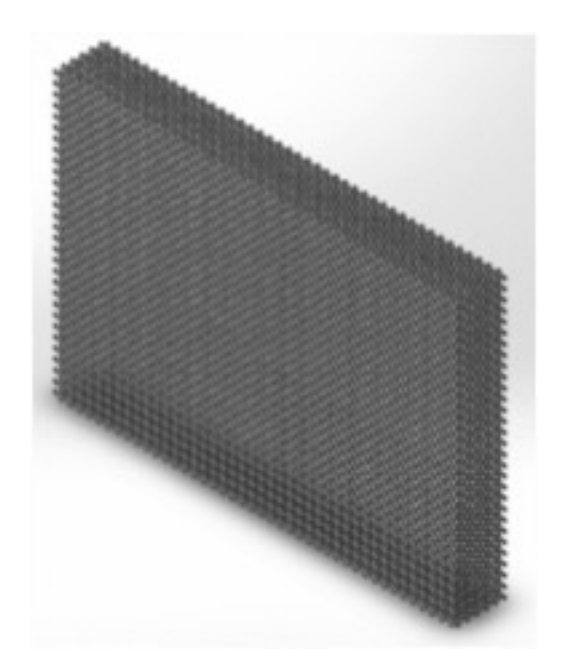

**Figura 1.** Modelo CAD para una espuma de aluminio de celda abierta.

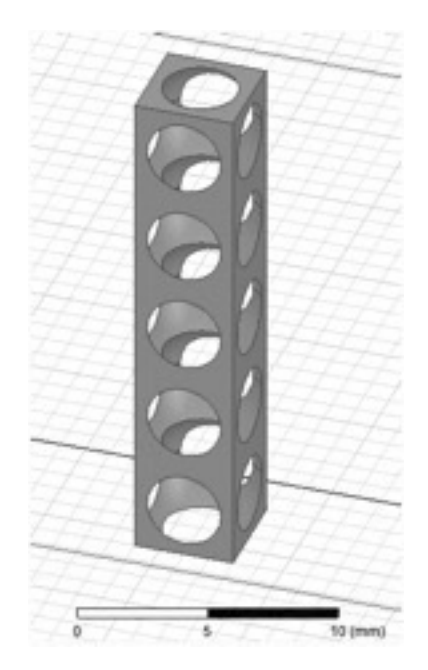

**Figura 2.** Modelo simplificado de la espuma metálica.

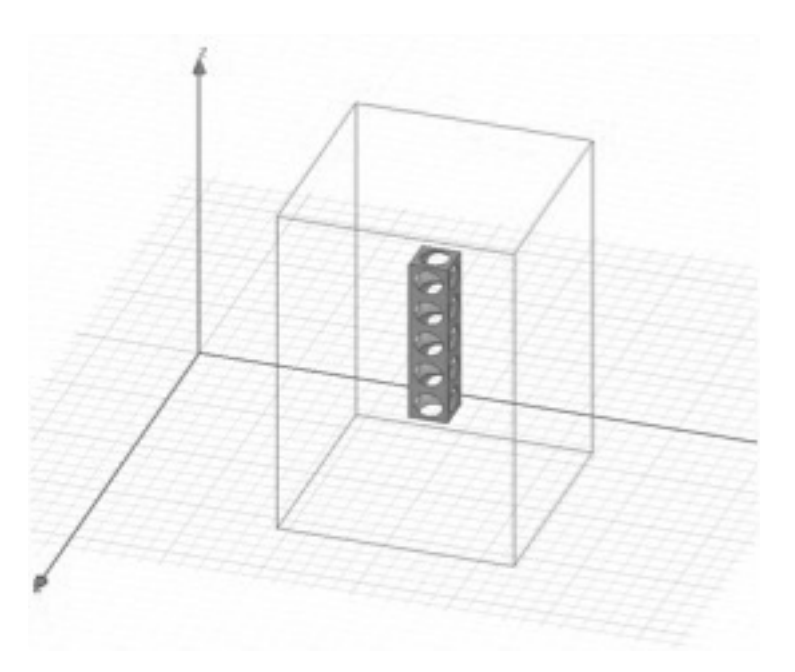

**Figura 3.** Ambiente de simulación final.

#### Ecuaciones gobernantes/leyes constitutivas

El método numérico de resolución utilizado en el módulo HFSS™ es el método de elementos finitos (FEM, por sus siglas en inglés). En particular los elementos del modelo tienen una geometría de tetraedro donde se deben implementar las ecuaciones de conservación del electromagnetismo de Maxwell. En particular, el campo eléctrico *E* se resuelve utilizando la relación descrita en la Eq.1 [8].

$$
\nabla \times \left(\frac{1}{\mu_{\rm r}} \nabla \times E\right) - \mathbf{k}_{0_{\rm r}}^2 \in E = \mathbf{J}
$$
 (1)

donde

$$
k_{0_r}^2 = \frac{w^2}{c^2}
$$

 $ε, μ$ . *w* son la permitividad relativa, permeabilidad y frecuencia angular, respectivamente, **c** es la velocidad de la luz en el vacío y *J* es la densidad de corriente.

Para calcular el campo magnético *H*, ANSYS se basa en la Eq.2 [8].

$$
H = \frac{1}{w\mu} \nabla \times E
$$
 (2)

Con estas dos ecuaciones, el proceso de resolución numérica del problema dado se puede resumir en los siguientes pasos:

- 1. La estructura geométrica es representada como un arreglo/malla de elementos finitos con una geometría de tetraedros.
- 2. Para cada tetraedro se define una función de análisis *Wn*, lo que resulta en un conjunto de funciones base.
- 3. La ecuación de campo es multiplicada por *Wn* e integrado a lo largo del volumen de solución.

Este procedimiento produce un conjunto de ecuaciones para  $n = 1, 2, \ldots, N$ . de la forma descrita en la Eq.3

$$
\int \left( W_n \times \nabla \times \left( \frac{1}{\mu_r} \nabla \times E \right) - k_0^2 \in W_n E \right) dV = 0 \tag{3}
$$

Después de manipular estas N ecuaciones integro-diferenciales utilizando el teorema de Green, el teorema de divergencia y tomando en cuenta la Eq.4

$$
E = \sum_{m^{x_m}} W_n, n = 1, 2, ..., M
$$
 (4)

se obtiene la relación

$$
\sum x_{m} \int \left[ (\nabla \times \mathbf{W}_{n}) \times \left( \frac{1}{\mu_{r}} \nabla \times \mathbf{W}_{n} \right) - \mathbf{k}_{0_{r}}^{2} \mathbf{W}_{n} \times \mathbf{W}_{n} \right] dV = \int_{s} \text{boundaryterms dS}
$$
 (5)

Donde finalmente, *E* se puede calcular al resolver la Eq.5 para cada  $x_{m}$ .

#### Condiciones del sistema

#### Condiciones de frontera

Primero, el material que constituye la espuma metálica debe ser tratado como un material no ideal, es decir, con propiedades eléctricas reales. Esta consideración toma en cuenta el "efecto piel" que sufren los materiales conductores cuando trabajan o son expuestos a campos electromagnéticos dinámicos en alta frecuencia.

En ANSYS tal condición de borde se cumple al definir cada cara y superficie del sólido, tanto externas como internas, como fronteras con "Conductividad Finita", dando a la estructura las propiedades eléctricas constitutivas del aluminio. Estas características son necesarias para resolver las ecuaciones constitutivas discutidas en el apartado anterior, siendo su valor especifico el detallado en el cuadro 1 [9].

#### **Cuadro 1.** Propiedades eléctricas de los materiales constituyentes.

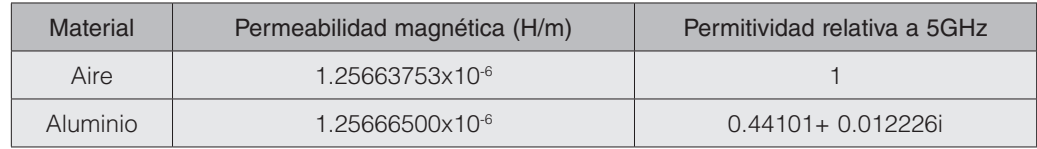

Segundo, y debido a que ANSYS configura por defecto todos sus sólidos como modelos cerrados definidos por superficies, de las cuales no puede escapar energía, el medio de trasmisión creado debe configurarse como una estructura que permita la propagación en el espacio de las ondas electromagnéticas. Esta característica se logra al asignar una condición de "Límite de Radiación" a cada cara del sólido, lo que crea una estructura abierta que permite la libre propagación de energía.

#### 2.3.2 Excitaciones

Cómo fuente emisora de radiación electromagnética se configuró una "Antena Lineal", la cual se propaga libremente por el medio de trasmisión, e incide en un ángulo normal en la cara superior de la espuma metálica. Dicha antena fue ubicada a aproximadamente 10cm lejos de la superficie superior del material. Las características de la antena se exponen en el cuadro 2:

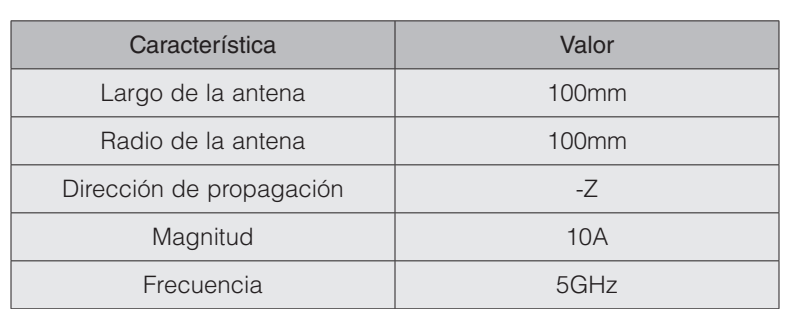

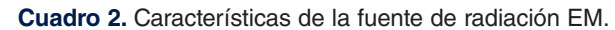

#### Mallado

El mallado del sólido se crea automáticamente durante el proceso de discretización numérica. ANSYS utiliza un proceso de refinamiento adaptativo de la malla del sistema, en el cual el mallado es redefinido iterativamente, enfocándose en las regiones en las que la solución del campo eléctrico produce una magnitud de error alta. Dicho refinamiento continua hasta que el proceso converge en una solución precisa. La convergencia es determinada al comparar la solución anterior con la actual hasta que la diferencia entre dos resultados consecutivos sea menor a la magnitud del error especificada. Este error es evaluado en cada iteración para cada uno de los tetraedros que conforman la malla, siendo calculado al resolver la Eq.6 [8].

#### Resultados y discusión

Para determinar el índice de porosidad y la densidad relativa de la espuma metálica diseñada se usa SOLIDWORKS®, el cual es capaz de evaluar el sólido creado determinando algunas de sus propiedades físicas, entre ellas el volumen ocupado por material y su masa. Con estos dos parámetros se puede calcular la porosidad del material y su densidad relativa, habiendo definido: el índice de porosidad como la fracción del volumen ocupado por los huecos sobre el volumen total; la densidad relativa como la relación entre la densidad de la espuma y la densidad del material sólido (en este caso aluminio); la densidad del material sólido como su masa entre el volumen total. El cuadro 3 muestra las propiedades físicas resultantes que caracterizan la espuma de aluminio implementada, donde se nota que el índice de porosidad es alto, pero no excede el límite inferior propuesto en estudios anteriores.

| Propiedad física                     | Magnitud     |  |  |
|--------------------------------------|--------------|--|--|
| Volumen de huecos (mm <sup>3</sup> ) | 347.665,2224 |  |  |
| Volumen total (mm <sup>3</sup> )     | 408.000,0000 |  |  |
| Indice de porosidad (%)              | 85,2120      |  |  |
| Masa $(g)$                           | 162,9309     |  |  |
| Densidad (g/mm <sup>3</sup> )        | 0,0003993    |  |  |
| Densidad relativa                    | 0,1479       |  |  |

**Cuadro 3.** Propiedades físicas de la espuma de aluminio diseñada.

El mallado obtenido para el modelo simplificado de la espuma metálica se muestra en la figura 4, para un error relativo asociado a la solución numérica del problema menor a 0,01; en las secciones de material que conectan una celda con la otra puede notarse un mallado más fino, donde el error es mayor debido a la geometría de la celda. Los resultados que muestran la distribución del campo magnético *H* y el campo eléctrico *E* dentro de la estructura del modelo físico se muestran en las figuras 5 y 6, respectivamente.

En estas figuras se observa que tanto el campo magnético *H* como el campo eléctrico *E* inciden en la cara superior del modelo con una intensidad de aproximadamente 1A/m y 5V/ cm, respectivamente. Sucesivamente, conforme estos se introducen en la matriz porosa del material, la magnitud de dicha intensidad va disminuyendo paulatinamente, hasta convertirse en 0.0691A/m para el campo magnético y 0.6573V/cm para el campo eléctrico.

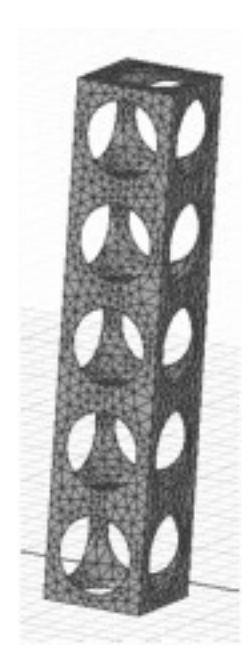

**Figura 4.** Mallado obtenido para el modelo simplificado de la espuma metálica.

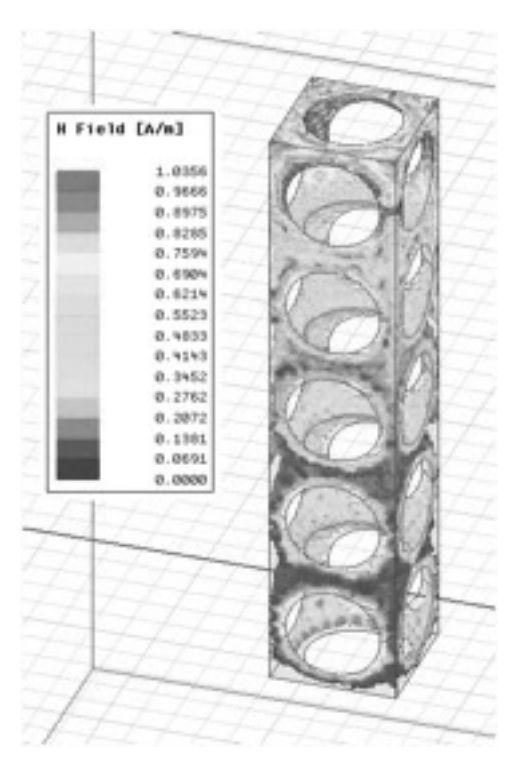

**Figura 5.** Distribución del campo magnético *H*.

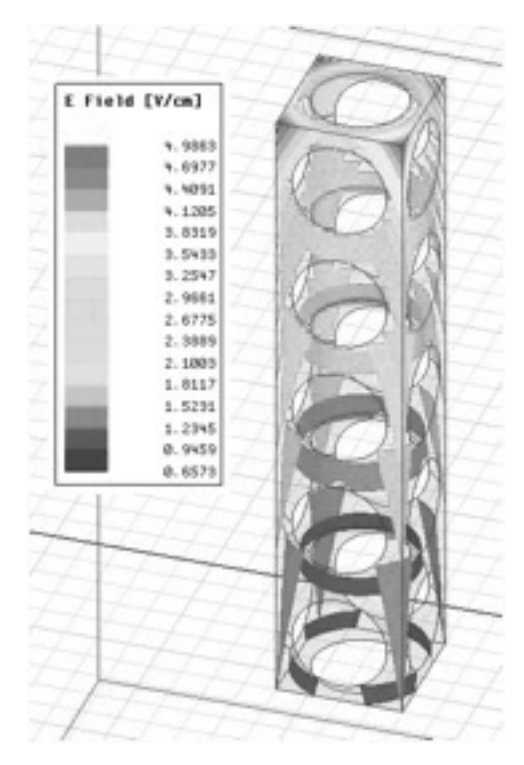

**Figura 6.** Distribución del campo eléctrico *E*.

El cambio de las magnitudes de los campos electromagnéticos obedece a la distribución de las celdas de la espuma metálica. En particular, la presencia de interfaces aire/metal sobre las cuales la onda incidente debe avanzar dentro de la estructura y la buena conductividad eléctrica que posee el aluminio, hacen que las ondas electromagnéticas vayan perdiendo su intensidad y se dispersen dentro del arreglo de celdas de la espuma.

Es importante destacar que el análisis efectuado solo se ha realizado en una única frecuencia de trabajo de 5GHz, sabiendo que entre más este parámetro crezca, menor es la capacidad de un material metálico para atenuar la intensidad de la onda incidente. Queda para estudios posteriores el análisis en un rango de frecuencias más amplio.

#### **Conclusiones**

Se ha modelado y simulado computacionalmente el comportamiento de una espuma metálica de aluminio de celda abierta al ser sometida a un campo electromagnético dinámico producido por una antena lineal. Los resultados muestran que este tipo de material, con una distribución uniforme de su matriz porosa, así como una geometría esférica regular, tiene una buena capacidad para atenuar la intensidad de ondas electromagnéticas que incidan sobre él, además de ofrecer una combinación de propiedades mecánicas y físicas únicas. Dichas características lo convierten en una potencial solución de blindaje contra la interferencia electromagnética, siendo capaz de ser adaptado a las diferentes necesidades de la industria. Se piensa continuar con trabajos posteriores, donde se simulen este tipo de estructuras sometidas a radiación electromagnética producida por arreglos reales de antenas y trabajando en un rango más amplio de frecuencias, con el fin de determinar la efectividad real y el alcance de estos materiales contra la propagación de le energía electromagnética.

#### **Referencias**

- [1] A. Ameli, M. Nofar, S. Wang, y C. B. Park, «Lightweight polypropylene/stainless-steel fiber composite foams with low percolation for efficient electromagnetic interference shielding», ACS Appl. Mater. Interfaces, vol. 6, n.o 14, pp. 11091–11100, 2014.
- [2] Z. Xu y H. Hao, «Electromagnetic interference shielding effectiveness of aluminum foams with different porosity», J. Alloys Compd., vol. 617, pp. 207–213, 2014.
- [3] L. Catarinucci, G. Monti, y L. Tarricone, «Metal foams for electromagnetics: experimental, numerical and analytical characterization», Prog Electromagn Res B, vol. 45, pp. 1–18, 2012.
- [4] O. Losito, «An analytical characterizzation of metal foams for shielding applications», PIERS Online, vol. 4, n.o 8, pp. 805–810, 2008.
- [5] O. Losito, D. Barletta, y V. Dimiccoli, «A wide-frequency model of metal foam for shielding applications», IEEE Trans. Electromagn. Compat., vol. 52, n.o 1, pp. 75–81, 2010.
- [6] G. Monti, L. Catarinucci, y L. Tarricone, «New materials for electromagnetic shielding: Metal foams with plasma properties», Microw. Opt. Technol. Lett., vol. 52, n.o 8, pp. 1700–1705, 2010.
- [7] J. Iniguez, V. Raposo, A. García Flores, M. Zazo, y P. Hernández-Gómez, «Advantages of the Use of Metal Foams for Electromagnetic Shielding», en Key Engineering Materials, 2013, vol. 543, pp. 125–128.
- [8] ANSYS. *An Introduction to HFSS*. Canonsburg, PA 15317: ANSYS Inc. and ANSYS Europe. 2016.
- [9] M. Polyanskiy, «RefractiveIndex. INFO-Refractive index database», Refract. INFOOnline Available Httprefractiveindex InfoAccessed 25 Jan 2016, 2018.

# **Localizando señales sismovolcánicas del volcán Turrialba (Costa Rica) usando Python y Computación Avanzada: Un caso de colaboración multidisciplinar para el desarrollo científico**

**Locating seismo-volcanic signals in Turrialba Volcano (Costa Rica) using Python and Advanced Computing: a case of multidisciplinary collaboration for scientific development**

Guillermo Cornejo-Suárez<sup>1</sup>, Leonardo van-der-Laat<sup>2</sup>, Esteban Meneses<sup>3</sup>, Mauricio M. Mora<sup>4</sup>, Javier Fco. Pacheco<sup>5</sup>

Cornejo-Suárez, G; van-der-Laat, L; Meneses, E; Mora, M; Pacheco, J.F. Localizando señales sismo-volcánicas del volcán Turrialba (Costa Rica) usando Python y Computación Avanzada: Un caso de colaboración multidisciplinar para el desarrollo científico. *Tecnología en Marcha*. Vol. 32 Especial. Marzo 2019. Pág 18-26.

DOI: https://doi.org/10.18845/tm.v32i5.4168

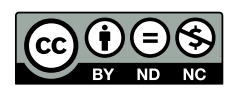

<sup>1</sup> Estudiante de Maestría en Computación del Instituto Tecnológico de Costa Rica. Costa Rica. Correo electrónico: gmocornejos@gmail.com

<sup>2</sup> Estudiante de Bachillerato en Geología de la Universidad de Costa Rica. Costa Rica. Correo electrónico: leonardo.vanderlaat@ucr.ac.cr

<sup>3</sup> Profesor de la Escuela de Computación del Instituto Tecnológico de Costa Rica. Costa Rica. Correo electrónico: emeneses@ic-itcr.ac.cr

<sup>4</sup> Investigador de la Escuela Centroamericana de Geología de la Universidad de Costa Rica y de la Red Sismológica Nacional (RSN: UCR-ICE). Costa Rica. Correo electrónico: mauricio.mora@ucr.ac.cr

<sup>5</sup> Investigador del Observatorio Vulcanológico y Sismológico de la Universidad Nacional de Costa Rica. Costa Rica. Correo electrónico: javier.pacheco.alvarado@una.cr

#### Palabras clave

Tremores volcánicos; localización de tremores; computación avanzada; Python; Volcán Turrialba.

#### Resumen

Las señales sismo-volcánicas de baja frecuencia son generadas por el movimiento interno de magma, gases, agua, entre otros. Suelen preceder o acompañar la actividad eruptiva. Por lo tanto, estudiarlos resulta fundamental para el monitoreo de la actividad volcánica y una apropiada estimación de la amenaza. Sin embargo, la complejidad del mecanismo de la fuente hace que los procedimientos clásicos de localización de sismos generados por procesos tectónicos, que son los más comunes, no puedan ser utilizados para los volcánicos. A esto se suma la heterogeneidad de los edificios volcánicos que modifican en gran medida las formas de onda de las señales sismo-volcánicas, lo que también dificulta su procesamiento. Es por ello que se requiere aplicar otro tipo de métodos de tratamiento de señal los cuales, por su complejidad computacional, requieren de plataformas de computación avanzada (supercomputadoras), sobretodo cuando se precisa de resultados en tiempo real. No obstante, los observatorios o entes encargados de la auscultación y monitoreo volcánico en la región centroamericana tienen recursos limitados y no pueden mantener un departamento completo de desarrollo de *software* especializado. La presente ponencia analiza un caso de estudio, en el cual se desarrolló un trabajo colaborativo entre especialistas en sismología volcánica y en computación avanzada, quienes implementaron una plataforma computacional para la localización de señales sismovolcánicas en el Volcán Turrialba, Costa Rica. Nuestra principal conclusión es que la creación de redes de colaboración multidisciplinaria es una opción que permite maximizar recursos para abordar y superar muchas de las limitaciones que existen para el desarrollo de la investigación en nuestro contexto (falta de recursos humano, tecnología, presupuesto, entre otros).

#### Keywords

Volcanic tremors; tremor location; advanced computing; Python; Turrialba Volcano

#### **Abstract**

Low frequency seismo-volcanic signals are generated by the internal motion of fluids like magma, gases and water. They commonly occur before or together with erupting activity. Therefore, there study is fundamental for monitoring volcanic activity and assessment of volcanic risk. Nevertheless, because of their source complexity, it's not possible to use the classical procedures for seismic location, which were developed for locating the more common tectonic earthquakes. Moreover, the volcanic edifice heterogeneity modifies the waveform of seimovolcanic signals, making the process of finding its location more challenging. Hence, signals must be processed using other methods that, because of their computational complexity, require advanced computing platforms (supercomputers), specially if real-time processing is required. However, seismic observatories of volcano monitoring in Central America have limited resources and may not afford in-house professional software developers. The present work analyzes a study case about a collaborative experience between specialists in volcano seismology and in advanced computing. We developed a computational platform to locate seismo-volcanic signals in Turrialba Volcano. Our principal conclusion is that the creation of multidisciplinary collaboration networks allow resource maximization to tackle and overcome many limitations common in our context (lack of human resource, technology, low budget, among others).

#### Introducción

Cuando ocurre un sismo los sistemas de detección automática de la Red Sismológica Nacional de la Universidad de Costa Rica (RSN: UCR-ICE) y del Observatorio Vulcanológico y Sismológico Nacional de la Universidad Nacional de Costa Rica (OVSICORI-UNA) estiman, mediante algoritmos sofisticados, el hipocentro del evento en tiempo casi real. Para ello utilizan técnicas clásicas de localización, que se basan en la identificación de los tiempos de arribo de las ondas primarias (P) y secundarias (S) a cada estación sísmica y en el uso de un modelo de velocidades de propagación para dichas ondas. Este proceso permite conocer no sólo los parámetros focales del sismo, a saber: latitud, longitud, profundidad y magnitud, sino también el mecanismo de la fuente, generado con base en las polaridades de las ondas primarias o modelado de las formas de onda. La información de los parámetros focales es almacenada en catálogos sismológicos que luego pueden ser usados para estudiar el comportamiento de las placas tectónicas en las zonas de subducción [1] [2], o para efectuar análisis sismotectónicos de una fuente cortical particular o bien, realizar análisis de amenaza sísmica, entre otras aplicaciones.

En los volcanes se producen fallamientos corticales cuyo origen se debe a cambios en los esfuerzos regionales o esfuerzos locales generados por ascenso de magma, variaciones de presión en la cámara magmática o en los conductos volcánicos. Cuando ocurre esto último, los sismos que se generan son llamados sismos volcano-tectónicos o VT. Esta sismicidad es generalmente de baja magnitud (< Mw = 3,0) aunque en algunos casos pueden generarse eventos de mayor magnitud que generalmente no superan los Mw = 7,0. Además existen otros procesos más complejos que ocurren en un volcán, como las vibraciones o expansión de fracturas y otras cavidades debido a la circulación de fluidos (magma, gas, agua, vapor de agua o mezclas de agua y gas o incluso de gas y ceniza), los cuales van a dar origen a una gran variedad de señales caracterizadas por sus bajas frecuencias (f < 5 Hz) y primeros arribos emergentes (de poca amplitud) (e.g. [3],[4],[5]). Estas últimas pueden considerarse como ruidos de la «tubería» en el interior del volcán debido a la circulación de fluidos asociados a la actividad magmática o hidrotermal. Esta gama puede dividirse en dos grandes grupos de señales sismo-volcánicas, aquellas que son de corta duración (algunos segundos a decenas de segundos) llamadas sismos de largo periodo (LP) y aquellas vibraciones que pueden durar varios minutos, horas e incluso ser permanentes y que se conocen como tremores.

Mientras que los sismos VT se pueden procesar y localizar con los métodos clásicos de la sismología, el amplio conjunto de señales sismo-volcánicas de baja frecuencia requiere de métodos de procesamiento y localización alternativos. En ambos casos, el análisis es particularmente difícil por cuanto muchas de las fuentes sísmicas involucran el movimiento de fluidos [6] [7] [8], se localizan a profundidades someras y la estructura geológica de los edificios volcánicos es muy compleja y heterogénea, lo cual perturba el campo de ondas y enmascara información importante sobre su fuente [9] [10].

El procesamiento de señales sismo-volcánicas ha progresado paralelamente al desarrollo de la tecnología y la informática. Desde el punto de vista tecnológico el desarrollo de los sismómetros de banda ancha que permiten registrar una amplia gama de periodos por debajo de 1 Hz han revelado una gran cantidad de procesos volcánicos que pueden ser capturados en ese rango, tales como la expansión-contracción de grietas por el paso de fluidos, así como explosiones volcánicas las cuales son generadas por la expansión súbita de un fluido. Estas señales se reconocen por tener períodos muy largos, con energía entre los 5 y 100 segundos, por lo que se denominan sismos de periodo muy largo (VLP o "Very Long Period"). La utilización de los sismómetros de banda ancha ha permitido observar estos movimientos de muy largo periodo (T > 8 s) asociadas a explosiones estrombolianas y vulcanianas y que se interpretan como la

respuesta del edificio volcánico a la presión y descompresión de los conductos ligados a las explosiones (e.g. [4], [11]).

Algunos de los avances más importantes en el estudio de las señales sismo-volcánicas son la caracterización del campo de ondas mediante antenas o redes sísmicas densas (conjunto de estaciones dispuestas en distancias cortas) y el desarrollo de métodos alternativos para localización hipocentral de los sismos de baja frecuencia [12] [13] [14] [11]. Sin embargo, el empleo de antenas requiere de la instalación de densas redes sísmicas que requieren de muchos sismógrafos y no son fáciles de mantener.

El trabajo colaborativo presentado en este documento surge de la necesidad de implementar un algoritmo de localización de señales sismo-volcánicas de baja frecuencia con el fin de tener mejores insumos para el seguimiento de la actividad del Volcán Turrialba. Se optó por utilizar el método de localización propuesto por [14], el cual utiliza como datos de entrada las amplitudes de las señales y permite localizar los sismos con una red dispersa y poco densa. Este método se basa en una función d que modela el decaimiento de la amplitud de la señal en función de la distancia:

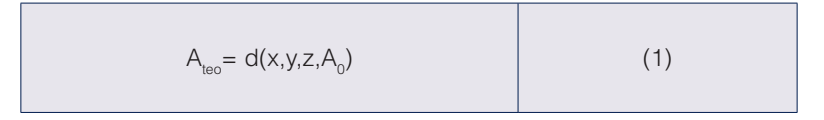

Donde x, y y z representan la posición y A0 la amplitud de la fuente. Para cada valor posible de x, y, z y A0, se calcula la diferencia entre un valor calculado teóricamente de la amplitud Ateo y el valor de la amplitud registrada en cada estación sísmica Aobs:

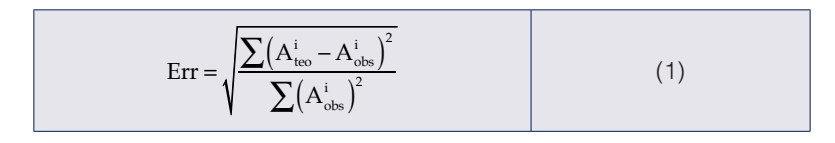

Donde el índice i es el número de estaciones. De lo anterior se desprende que la búsqueda de la solución de la localización se efectúa en todo el volumen del edificio volcánico representado por una cuadrícula de espaciado regular. Aún cuando el costo computacional de evaluar la función *Err* (y por lo tanto *d*) puede ser bajo, la cantidad de puntos (x, y, z, A<sub>0</sub>) que debe evaluarse hace que el procesamiento no pueda realizarse en computadoras de escritorio comunes. En el cuadro 1, se puede notar que cada incremento en la resolución de la cuadrícula de búsqueda provoca un incremento de tres órdenes de magnitud en el número total de puntos que deben ser evaluados. Por lo anterior, se constituye un escenario ideal en el que la computación avanzada puede brindar soluciones tecnológicas oportunas para mejorar la calidad de la investigación científica a través de la colaboración multidisciplinar.

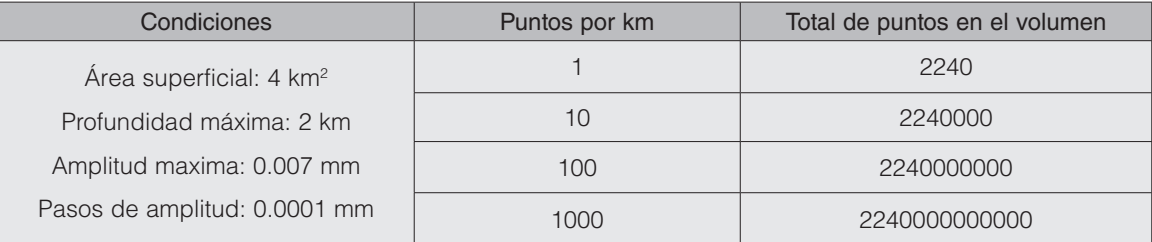

#### **Cuadro 1.** Número de evaluaciones de la función Err según la resolución de la cuadrícula.

En este trabajo se discuten los diferentes aspectos que deben considerarse al iniciar una colaboración que sigue un patrón semejante al expuesto anteriormente: un grupo de investigación consolidado en un área particular del conocimiento (sismología volcánica) junto con un grupo especializado en una tecnología particular (computación avanzada). El objetivo es consolidar dicha colaboración, mejorar la calidad e impacto de la investigación y el intercambio de habilidades entre los miembros de ambos grupos.

#### Materiales y métodos

Reconsidere el caso planteado anteriormente. Se tiene un grupo de especialistas en un área particular del conocimiento (los llamaremos sofos), además, un grupo de especialistas en una tecnología en particular (ídem, *tektons*). Se pretende responder la pregunta ¿cuáles son los elementos necesarios para que ambos grupos puedan colaborar exitosamente? Como punto de partida, vale la pena explorar la motivación que impulsa la colaboración, es decir, ¿por qué necesitamos de los otros?

La colaboración nace de la necesidad de resolver un problema concreto [15]. En nuestro caso de estudio, los sismólogos volcánicos no pueden utilizar cuadrículas muy finas para la localización de señales sismo-volcánicas, pues el problema se vuelve computacionalmente intratable. Como resultado, la oportunidad de colaboración nace a partir de la identificación de dicho problema por parte del grupo de sofos. Esto de ninguna manera significa que el grupo de tektons deba esperar pasivamente el acercamiento de sus pares. Todo lo contrario, su primera preocupación debe ser publicitar apropiadamente la tecnología que dominan como una herramienta al trabajo de investigación.

En resumen, el trabajo del grupo sofos es identificar aquellos elementos tecnológicos de su metodología de trabajo que limitan la precisión o calidad de sus investigaciones. El trabajo del grupo de *tektons* es educar a sus posibles pares sobre la tecnología de su especialidad. A partir de estas acciones, ambos grupos pueden encontrar un problema concreto que atacar de manera colaborativa.

Nótese que la oportunidad de colaboración aparece por una brecha entre las habilidades, conocimiento y recursos de ambos grupos. Paradójicamente, el esfuerzo colaborativo, en primera instancia, debe enfocarse en disminuir dicha brecha, pues en nuestra experiencia para una colaboración efectiva es necesario entender los fundamentos del trabajo de nuestros pares. De lo contrario, la relación se entendería como una prestación de servicios, que no aporta valor al trabajo científico, sino que simplemente lo hace posible. Es por ello que en un contexto económico y social complejo, donde existen dificultades para acceder a grandes fuentes de financiamiento y la contratación de personal está limitado por el crecimiento presupuestario, este tipo de alianzas resultan estratégicas. En sí mismas significan optimización y mejor uso de los recursos.

Esto es otro de los elementos que identificamos como necesarios en el trabajo colaborativo. Este debe resultar en productos de mayor valor que el trabajo individual, lo cual suele presentarse como la definición de colaboración sinérgica [15]. De manera más concreta, el trabajo colaborativo debe tener valor tanto para la comunidad del grupo sofos como para la comunidad del grupo *tektons*. En nuestro caso de estudio, la colaboración permitió localizar sismos volcánicos con una cuadrícula fina, lo que mejoró la calidad de los resultados (ciencia) y al mismo tiempo el esfuerzo técnico necesario para conseguirlo es un aporte al conocimiento en el área de computación avanzada (tecnología).

En todas las áreas del conocimiento existen espacios para el intercambio de ideas: congresos, seminarios, revistas, libros, por enunciar algunos. Como mencionamos anteriormente, uno de los elementos necesarios en el trabajo colaborativo es el intercambio de habilidades, que se cristaliza en espacios como reuniones de trabajo y talleres. En nuestro caso de estudio, los tektons han recibido tutorías para adquirir nuevas habilidades y conocimiento en el área de sismología volcánica. Los sofos han recibido talleres de programación científica y paralela. A largo plazo, los profesionales expuestos a este intercambio de habilidades se convierten en recurso humano especializado en la fusión de ambas disciplinas. Como contraparte, la plataforma tecnológica de ambos grupos también sufre cambios, pues se adapta también a dicha fusión.

Ahora bien, ¿por qué reconocemos estas acciones como elementos necesarios? Para identificar las oportunidades de innovación, los especialistas de cada área deben poder diferenciar el conocimiento establecido de las preguntas de investigación del área de sus pares (lo que se sabe contra lo que se puede descubrir) y considerar cómo pueden ayudar en su solución. Este es el verdadero fin del intercambio de habilidades. No se espera que los miembros de un grupo sean también especialistas en el área de sus pares, sino que puedan identificar los problemas reales y colaborar en su solución. En nuestro caso, contar con la capacidad de localizar rápidamente los sismos volcánicos dió origen a un tratamiento estadístico de los datos levemente diferente al establecido y resultó en una mayor certeza sobre la ubicación de los eventos, esta fue una sugerencia del grupo de *tektons*.

Durante la colaboración, los miembros de cada grupo deberán expresar sus ideas y dudas de manera que puedan ser comprendidas por sus pares. En nuestra experiencia la jerga propia de cada disciplina puede ser una barrera equivalente a la barrera lingüística. Durante los diferentes espacios de intercambio de habilidades, ambas partes deben esforzarse en crear un lenguaje común. No se trata de crear un lenguaje sectario, sino del proceso natural de creación de nuevos conceptos. Al interactuar dos grupos con perspectivas diferentes del mismo problema concreto con el fin de darle solución, los nuevos conceptos e ideas que surjan como parte de este esfuerzo serán expresados en esa jerga, que nace como una amalgama de las jergas propias de cada área.

Finalmente, una vez que los grupos han conseguido establecer una colaboración con los elementos mencionados, su principal preocupación debe ser la consecución de fondos, pues el financiamiento para los proyectos en conjunto es lo que permitirá consolidar la colaboración. Esto se facilita por dos razones fundamentales: 1) Existe en las universidades y otras instancias, fondos especializados para grupos de trabajo multidisciplinar; 2) La colaboración sinérgica suele resultar en ideas innovadoras, cuya dificultad de ejecución es menor que intentar conseguir innovar en cada una de las áreas de especialidad de los grupos. Esta idea no es nueva y se basa en la diferencia entre innovación creativa contra innovación híbrida [17].

#### Resultados y discusión

En esta sección presentaremos la estructura del proceso colaborativo que identificamos al aplicar las ideas expuestas en la sección anterior. Además, resaltaremos como se han implementado cada uno de los factores que identificamos como fundamentales para la colaboración multidisciplinar efectiva: sinergia, intercambio de habilidades, lenguaje común y consecución de fondos. La figura 1 muestra una representación del proceso.

En primer lugar tenemos a los dos grupos involucrados: *sofos* y *tektons*. En nuestro caso de estudio, sofos está representado por los especialistas en sismología volcánica de la RSN y el OVSICORI. Ya existía en el grupo la conciencia de que se requería mayores recursos computacionales para varias de las investigaciones que se deseaban realizar en los observatorios y esto facilitó el inicio de la colaboración. En los casos en que dicha conciencia no sea compartida por muchos se debe buscar a miembros pioneros de la comunidad dispuestos a probar la nueva tecnología.

El grupo de los *tektons* está representado por los especialistas en computación avanzada del Centro Nacional de Alta Tecnología (CeNAT) y el Tecnológico de Costa Rica. La colaboración inició después de una reunión solicitada por este grupo a diferentes investigadores de los observatorios sismológicos. La reunión tenía como fin promover el uso de la infraestructura computacional instalada en el CeNAT y ofrecer a los investigadores soporte técnico para migrar sus investigaciones a dicha infraestructura.

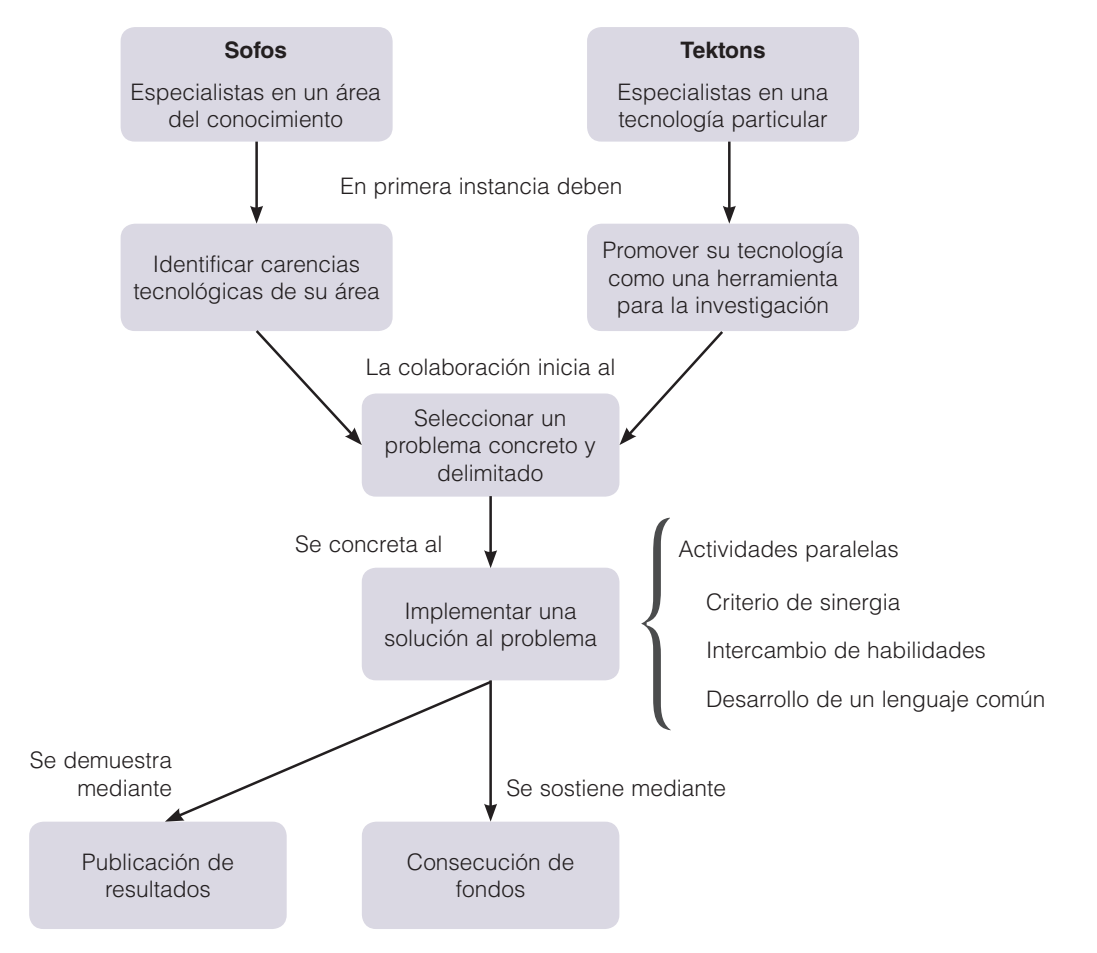

**Figura 1.** Representación del proceso de colaboración.

A partir de dicha reunión se seleccionaron varios problemas a tratar, entre ellos: localización de señales sismo-volcánicas, tomografía sísmica del Volcán Turrialba, tomografía sísmica de Costa Rica e identificación de sismos pequeños en el sur de Costa Rica. Todos estos proyectos presentan algún grado de desarrollo, sin embargo, por sus particularidades técnicas, el proyecto de localización de señales sismo-volcánicas ha avanzado más rápidamente que el resto, hasta el punto de conseguir redactar publicaciones y permitir asegurar fondos.

En los primeros meses del presente año se desarrolló una aplicación paralela en el lenguaje de programación Python. Se capacitó brevemente a uno de los colaboradores del grupo *sofos* en programación científica (intercambio de habilidades), quien desarrolló una implementación mínima del programa de localización de tremores. Esta implementación se optimizó y se reescribió para la plataforma computación de CeNAT. La versión paralela consigue localizar los eventos sísmicos con una resolución de 10 metros en unas 90 horas. Se estima que la versión mínima requeriría un par de meses para completar el trabajo.

Este proyecto también cumple con el criterio de sinergia. Recapitulando, el resultado del trabajo colaborativo debe ser valioso para ambos grupos y no podría haber sido alcanzado individualmente [16]. Los resultados de localización de tremores en el Volcán Turrialba ya han sido presentados en foros especializados de sismología y se preparó un artículo para un foro especializado en ingeniería. Este artículo evidencia el fenómeno de creación de un lenguaje común, pues el fundamento matemático de los modelos utilizados en sismología son comunes en ingeniería, denominado en cada una de las áreas funciones de Green y funciones de transferencia, respectivamente. También el análisis en tiempo-frecuencia utilizado en sismología son similares a los espectrogramas utilizados en análisis de señales.

Finalmente, se aseguró la continuidad de la colaboración a través del fondo para redes temáticas de la Vicerrectoría de Investigación de la Universidad de Costa Rica que permitió conformar la Red en sismología computacional para el estudio de los volcanes activos en Costa Rica. En el marco de esta misma red, se han redactado propuestas para las vicerrectorías de investigación de las universidades, con el fin de financiar también los proyectos mencionados anteriormente. En todos estos casos, las propuesta de investigación no habrían podido ser planteadas sin la colaboración de ambos grupos, pues es la mezcla de habilidades la que permite proponer soluciones innovadoras.

#### Conclusiones y recomendaciones

En el presente trabajo se describió una metodología general de colaboración entre dos grupos de especialistas: uno conformado por expertos en un área particular del conocimiento (*sofos*) y el otro conformados por expertos en una tecnología particular (*tektons*). El proceso inicia cuando *sofos* identifica una necesidad en su trabajo de investigación y por su parte tektons divulga efectivamente la existencia de la tecnología para llenar esa necesidad.

Ambos grupos deben trabajar en definir un problema de interés común, concreto y delimitado. Al implementar una solución al problema, existen actividades transversales que identificamos como fundamentales en el proceso de colaboración, estas son: vigilar el criterio de sinergia, crear espacios para el intercambio de habilidades y desarrollar un lenguaje común. El éxito del trabajo colaborativo puede evidenciarse mediante publicaciones y la creación de otros productos tangibles.

Finalmente, una preocupación prioritaria deber ser la consecución de fondos para el sostenimiento de la colaboración. En nuestra experiencia, el trabajo colaborativo multidisciplinar facilita esta tarea, pues existen fondos especializados y la simple composición del grupo suele generar soluciones innovadoras que involucran las habilidades de ambas áreas de especialidad.

#### Agradecimientos

G.C.S desea agradecer al Dr. rer. nat. Francisco Siles Canales por sus discusiones sobre la naturaleza de la colaboración multidisciplinar. Este trabajo es parte de la actividad de investigación *Red en sismología computacional para el estudio de los volcanes activos en Costa Rica* (N° 113-B8-767) y también financiado parcialmente por los proyectos Geofísica y Geodinámica Interna del Arco Volcánico en Costa Rica (N°113-B5-A00) y Apoyo de asistentes a la Sección de Sismología, Vulcanología y Exploración Geofísica (N° 113-A1-716), todos inscritos en la Vicerrectoría de Investigación de la Universidad de Costa Rica. Asimismo el financiamiento que la RS (UCR-ICE) y el OVSICORI-UNA reciben de la Ley Nacional de Emergencias Nº 8488 es fundamental para la sostenibilidad y modernización de la instrumentación sismológica instalada en el volcanes activos. Se reconoce la labor de los técnicos Luis Fernando Brenes y Jean Paul Calvo por el mantenimiento de la red de instrumentos de la RSN (UCR-ICE).

#### **Referencias**

- [1] I. Grajales, «Tecnología permite visualizar sismos en 3D», Investiga TEC, n.o 30, pp. 2–2, 2017.
- [2] S. Husen, R. Quintero, E. Kissling, y B. Hacker, «Subduction-zone structure and magmatic processes beneath Costa Rica constrained by local earthquake tomography and petrological modelling», Geophys. J. Int., vol. 155, n.o 1, pp. 11–32, 2003.
- [3] B. A. Chouet, «New methods and future trends in seismological volcano monitoring», en Monitoring and mitigation of volcano hazards, Springer, 1996, pp. 23–97.
- [4] B. A. Chouet, «Long-period volcano seismicity: its source and use in eruption forecasting», Nature, vol. 380, n.o 6572, p. 309, 1996.
- [5] S. R. McNutt, «Volcano seismology and monitoring for eruptions», Int. Geophys. Ser., vol. 81, n.o A, pp. 383–406, 2002.
- [6] B. R. Julian, «Volcanic tremor: nonlinear excitation by fluid flow», J. Geophys. Res. Solid Earth, vol. 99, n.o B6, pp. 11859–11877, 1994.
- [7] S. R. McNutt, Volcanic Seismicity, Chapter 63 of Encyclopedia of Volcanoes, Sigurdsson, H., B. Houghton, SR McNutt, H. Rymer, and J. Stix (eds.), Academic Press, San Diego, CA, 2000.
- [8] B. Chouet, «Volcano seismology», Pure Appl. Geophys., vol. 160, n.o 3-4, pp. 739–788, 2003.
- [9] J. P. Métaxian, P. Lesage, R. Barquero, y A. Creusot-Eon, «Características espectrales de las señales sísmicas y estimación de Vp en la estructura superficial del volcán Arenal», Bol. Obs. Vulcanológico Arenal Costa Rica Año, vol. 6, pp. 11–12, 1996.
- [10] M. Mora, «Etude de la structure superficielle et de l'activité sismique du volcan Arenal, Costa Rica», PhD Thesis, 2003.
- [11] B. Chouet, P. Dawson, y A. Arciniega-Ceballos, «Source mechanism of Vulcanian degassing at Popocatépetl Volcano, Mexico, determined from waveform inversions of very long period signals», J. Geophys. Res. Solid Earth, vol. 110, n.o B7, 2005.
- [12] A. Jurkevics, «Polarization analysis of three-component array data», Bull. Seismol. Soc. Am., vol. 78, n.o 5, pp. 1725–1743, 1988.
- [13] P. Lesage, F. Glangeaud, y J. Mars, «Applications of autoregressive models and time–frequency analysis to the study of volcanic tremor and long-period events», J. Volcanol. Geotherm. Res., vol. 114, n.o 3-4, pp. 391–417, 2002.
- [14] J. Battaglia y K. Aki, «Location of seismic events and eruptive fissures on the Piton de la Fournaise volcano using seismic amplitudes», J. Geophys. Res. Solid Earth, vol. 108, n.o B8, 2003.
- [15] J. S. Katz y B. R. Martin, «What is research collaboration?», Res. Policy, vol. 26, n.o 1, pp. 1–18, 1997.
- [16] H. Corbin, L. Corwin, y M. B. Mittelmark, «Producing synergy in collaborations: A successful hospital innovation», Innov. J. Public Sect. Innov. J., vol. 17, n.o 1, p. Article–5, 2012.
- [17] C. Christensen, M. Horn, y H. Staker, Is K–12 blended learning disruptive? An introduction of the theory of hybrids| Christensen Institute. Clayton Christensen Institute for Disruptive Innovation. 2013.

# **El potencial de la realidad aumentada en la gestión de restauración de edificios patrimoniales**

**The potential of augmented reality in the management of restoration of heritage buildings**

Jose Pablo Bulgarelli Bolaños<sup>1</sup>

Bulgarelli-Bolaños, J.P. El potencial de la realidad aumentada en la gestión de restauración de edificios patrimoniales. *Tecnología en Marcha*. Vol. 32 Especial. Marzo 2019. Pág 27-36.

DOI: https://doi.org/10.18845/tm.v32i5.4169

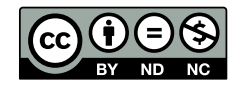

#### Palabras Clave

Realidad Aumentada; Gestión de Proyectos; Patrimonio.

#### Resumen

En el presente documento se ejemplifican algunas funciones teóricas que la tecnología conocida como Realidad Aumentada (RA) ofrece a los distintos usuarios que forman parte de los procesos de gestión del patrimonio construido. En este caso específico, el primer tema que se aborda es la administración de proyectos de restauración patrimonial, seguido por el potencial de la RA para ser utilizada como herramienta de apoyo en estos procesos.

Lo anterior se enmarca dentro del proyecto de investigación Amón\_RA: implementación de la realidad aumentada en la puesta en valor del patrimonio urbano histórico de barrio Amón, inscrito a la Vicerrectoría de Investigación y Extensión del Instituto Tecnológico de Costa Rica y coordinado por el Dr. Arq. David Porras Alfaro; así como también a la propuesta de Proyecto Final de Graduación (PFG) para optar por el grado académico de Máster en Gestión de Proyectos con Énfasis en Proyectos Constructivos titulado: "Modelo de gestión profesional de proyectos de intervención de inmuebles con declaratoria patrimonial en Costa Rica. Caso de estudio: plan de intervención de la Capilla de la Antigua Casa González Feo."

En dicha propuesta de PFG se aborda la RA como posible herramienta de apoyo para la ejecución del plan de restauración del inmueble ya mencionado, el cual cuenta con declaratoria patrimonial y se ubicada en calle nueve y entre avenidas siete y nueve en barrio Amón, San José. Además, parte de la experiencia de los procesos ejecutados del proyecto Amón\_RA durante el año 2017 y el primer semestre del año 2018.

#### Keywords

Augmented Reality; Project Management; Heritage.

#### **Abstract**

In this document, some theoretical functions are exemplified that the technology known as Augmented Reality (AR) offers to the different users that are part of the built heritage management processes. In this specific case, the first topic that is addressed is the administration of patrimonial restoration projects, followed by the potential of the AR to be used as a support tool in these processes.

This is part of the Amón\_RA research project: implementation of augmented reality in the enhancement of the historical urban heritage of the Amón neighborhood, registered with the Vice-Rector for Research and Extension of the Technological Institute of Costa Rica and coordinated by Dr. Arq David Porras Alfaro; as well as the proposal for the Final Project of Graduation to opt for the academic degree of Master in Project Management with Emphasis in Construction Projects entitled: "Professional management model of intervention projects of buildings with heritage declaration in Costa Rica . Case study: intervention plan of the Chapel of the Old Casa González Feo."

In this project proposal the AR is addressed as a possible support tool for the execution of the aforementioned restoration plan of the property, which has a patrimonial declaration and is located on nine street and between avenues seven and nine in the Amón neighborhood, San José. In addition, part of the experience of the executed processes of the Amón\_RA project during the year 2017 and the first semester of the year 2018.

#### Introducción

Este artículo se enmarca dentro del Proyecto Final de Graduación (PFG) titulado: "Modelo de gestión profesional de proyectos de intervención de inmuebles con declaratoria patrimonial en Costa Rica. Caso de estudio: plan de intervención de la Capilla de la Antigua Casa González Feo"; para optar por el grado de Master de Gerencia de Proyectos (MGP), con Énfasis en Proyectos Constructivos, del Instituto Tecnológico de Costa Rica (TEC). Este PFG, está vinculado, mediante la beca de Asistente Especial de Estudiante de Posgrado, otorgado por la Dirección de Posgrado del TEC, al Proyecto de Investigación: "Amón\_RA: implementación de la realidad aumentada como herramienta para la puesta en valor y difusión del patrimonio urbano histórico de barrio Amón"<sup>2</sup>.

El PFG propuesto responde a la línea investigación de Patrimonio e Identidad, de la Escuela de Arquitectura y Urbanismo del TEC, la cual se describe como aquella que:

Aborda la valoración que como sociedad se realiza de los recursos naturales y culturales. Analiza los elementos heredados del pasado y procura mantener los valores históricos, estéticos, económicos, sociales y simbólicos de los diversos bienes. (Escuela de Arquitectura y Urbanismo, 19 de febrero 2018)

Entre los temas propuestos dentro de esta línea de investigación, el presente PFG se enfoca en los siguientes:

- Gestión del patrimonio
- Conservación del patrimonio
- Restauración y rehabilitación patrimonial

Este artículo aborda el primer acercamiento de la investigación, la cual parte del hecho de que en Costa Rica el carácter de Interés Público de las intervenciones en bienes inmuebles patrimoniales complejiza la gestión de los proyectos de restauración arquitectónica en este tipo de edificaciones.

Esta situación pone en riesgo la conservación el patrimonio histórico arquitectónico del país, ya que la alta complejidad en la gestión técnica, legal, financiera y de los interesados, de los proyectos de intervención patrimonial, desincentiva a los propietarios a proteger los bienes inmuebles con declaratoria patrimonial, cayendo la obra arquitectónica en estado de deterioro y de alto riesgo, o provocando la pérdida del inmueble.

Los propietarios de bien inmuebles sin declaratoria, pero con valor histórico arquitectónico, también se ven afectados con esta complejidad de esta gestión, pues son más rentables proyectos de obra nueva que proyectos de intervención histórica, lo que incentiva a la demolición de la obra y su obvia sustitución por otra que garantice ingresos.

La idea de la investigación, surge de la inquietud personal del investigador por conocer cómo se deben gestionar los proyectos de intervención patrimonial, a partir de las necesidades que expresan el grupo de propietarios de los bienes inmuebles con declaratoria de Patrimonio Histórico Arquitectónico, involucrados en el proyecto Amón\_RA.

<sup>2</sup> Código Funcional.: 1412003, entidad financiadora: Vicerrectoría de Investigación y Extensión del Instituto Tecnológico de Costa Rica, investigador principal y coordinador: Dr. Arq. David Porras Alfaro.

La investigación se circunscribe dentro del área administrativa de barrio Amón; es decir, la cuadras o bloques urbanos contenidos desde avenida 7 hasta el río torres y entre calle 0 y calle 19, en el distrito El Carmen, de la ciudad de San José.

En las dieciocho cuadras del barrio, se conservan obras construidas en las primeras décadas del siglo pasado, de las cuales 9 inmuebles cuentan con declaratoria de Patrimonio Histórico Arquitectónico; lo que quiere decir, que barrio Amón cuenta con el 2.7% del inventario nacional.

Dentro del proyecto Amón\_RA se elaboró el modelo tridimensional (3D) de 7 de estas obras y otros 2 modelos de viviendas con valor patrimonial. Además, el proyecto involucró a los vecinos del barrio en varios procesos participativos como parte de la creación y la validación del contenido para la aplicación móvil.

Durante estos procesos fue donde se conoció la gran dificultad que los propietarios, de bienes inmuebles con declaratoria histórico arquitectónico, tienen para gestionar proyectos de intervención que les permitan acatar lo ordenado por la Ley 7555 y su Reglamento. Por lo tanto, se desea contestar la pregunta: ¿cómo deben gestionarse los proyectos de intervención patrimonial en Costa Rica?

El objetivo principal del PFG es diseñar un marco de gestión profesional de proyectos de intervención de inmuebles con declaratoria patrimonial en Costa Rica, que oriente la dirección técnica de estos proyectos, considerando las buenas prácticas del mercado de la construcción. Este artículo cubre lo que se ha escrito sobre la gestión profesional de los proyectos de intervención patrimonial como primer tema, luego aborda el potencial de difusión del valor del inmueble a través de herramientas de RA y concluye con el valor didactico de estas en los procesos de formación profesional en arquitectura e ingeniería.

#### Metodología

Para realizar la primera parte de la investigación se hizo una búsqueda, en las bases de datos electrónicas a las que tiene acceso el TEC, de los artículos que se hubiesen escrito sobre la gestión, administración o dirección de proyectos de intervención en obras patrimoniales. Además, en dicha búsqueda también se contempló aquellos artículos que se enfocaran en el uso de herramientas de RA en proyectos históricos. La información se organizó temporal y geográficamente, para su respectivo análisis y discusión.

#### Sobre la gestión de proyectos de intervención patrimonial

Acerca de la restauración se ha teorizado y conceptualizado durante mucho tiempo, pero de cómo se pueden gestionar profesionalmente los proyectos de intervención patrimonial se ha escrito desde hace aproximadamente 15 años. En el año 2004 el Dr. Jose Antonio Terán, arquitecto de la Dirección de Estudios Históricos del Instituto Nacional de Antropología e Historia de México, planteó una serie de consideraciones básicas que se deben considerar en un proyecto de restauración arquitectónica.

Terán [1] indica que para todo proyecto debe partir de precisiones conceptuales y del conocimiento de la obra arquitectónica; es decir, de la comprensión de los espacios arquitectónicos, de los materiales, de los sistemas constructivos y de los grados o tipos de intervenciones que se deseen hacer.

Así mismo Terán [1] enfatiza que la investigación es la herramienta principal para lograr lo anterior, donde el resultado de dicho proceso es una propuesta metodológica para elegir los materiales y técnicas necesaria para la restauración. Sin embargo, Terán [1] se limita a la investigación previa y diseño de la intervención patrimonial, dejando por fuera otras fases del ciclo de vida de este tipo de proyectos.

Paniello [2], en su tesis doctoral, analiza todo lo relacionado con la práctica y aplicación de metodología de actuación directa para intervenciones patrimoniales y concluye con la redacción de pautas metodológicas con criterios y técnicas de intervención en determinados materiales. Esta propuesta sirve como base técnica para los proyectos de intervención patrimonial, aplicable en otros contextos ajenos a Barcelona, lugar donde se realizó lo que Paniello [2] plantea.

Latorre [3] elabora una metodológica para proponer un plan director de restauración de un edificio patrimonial. Dicha propuesta metodológica la elabora Latorre a partir de lecciones aprendidas durante la redacción y ejecución del plan director de restauración de la Catedral de Santa María de Vitoria-Gasteiz, en Araba, España.

Según Latorre [3] el trabajo de restauración se debe plantear como un sistema abierto, complejo y dinámico, donde se estudie, además de la obra arquitectónica a restaurar, a los usuarios, al medio natural y al socio cultural, por lo cual el autor indica que tiene un "comportamiento no lineal y holístico de los elementos y partes que lo componen, en continua interacción, transformación y evolución de su configuración y construcción y, en definitiva inestable e irreversible" [3].

Latorre [3] propone tres fases de lo que se podría reconocer, dentro del marco metodológico del *Project Management Institute* (PMI), como ciclo de vida de un proyecto de restauración patrimonial, pero mezcla lo se entiende como entregables con acciones concretas. Además, Latorre [3] propone un modelo para enfrentarse a la investigación necesaria para obtener un diagnóstico del estado del inmueble patrimonial.

Contrario a Terán [1], Latorre [3] si contempla fases más allá del inicio y planificación (antes de la restauración) de las intervenciones patrimoniales, como la ejecución; sin embargo, no es claro en especificar un cierre y además contempla elementos propios de otros proyectos ajenos al proyecto de restauración, como es la operación del inmueble y el mantenimiento.

Torres [4] señala que en Europa se encuentran los proyectos de rehabilitación que sirven de modelos de preservación y que en países latinoamericanos, refiriéndose propiamente al caso de Chile, es necesario contar con profesionales y mano de obra calificada, así como mejorar las capacidades técnicas de estos, ya que según Torres [4], de eso dependerá el tipo de intervenciones, el diseño, los costos y tiempos de ejecución de los proyectos.

Además, la autora señala que paralelo a esto debe existir un "diseño de una política de rehabilitación arquitectónica planificada con modelos de gestión de recursos públicos y privados, de modo que se pueda lograr con esto una rentabilidad económica..." [4]. Por último, presenta un cuadro de variables que condicionan los proyectos de rehabilitación arquitectónica, lo cual es un elemento importante a considerar, así como los tipos de rehabilitación arquitectónica y actuaciones de rehabilitación; todo lo anterior como parte de un plan de rehabilitación arquitectónica.

Peinado, Serrano y Peinado [5], publican un trabajo donde a partir del proyecto de rehabilitación de la Torre de la Muela de Ágreda y del caso concreto del modelo tridimensional utilizado, se plantea un modelo de datos y se describen las posibilidades que ofrece la utilización de estándares abiertos en sistemas de información para satisfacer la demanda de información, catalogación, gestión y difusión del patrimonio.

El modelo planteado "está basado en información espacial tridimensional a través del estándar abierto e interoperable CityGML (estándar OGC)" [5]. Lo propuesto por estos autores es muy interesante en cuanto a los protocolos de levantamiento de información y al uso de los datos de los modelos tridimensionales del inmueble patrimonial para la toma de decisiones en la gestión de los proyectos de restauración.

García-Valldecabres, J., Jordan-Palomar, I., y Pellicer, E. [6] realizaron un análisis del estado del arte de la metodología *Building Information Modeling* (BIM) para edificios existentes, para identificar la brecha de conocimiento en edificios históricos y proponer un método teórico para la gestión de la arquitectura del patrimonio. Lo anterior considerando de que esta metodología BIM ya se utiliza para la gestión de proyectos de construcción durante todo el ciclo de vida de este.

El modelo histórico de información de edificios (HBIM por sus siglas en inglés: *Heritage Building Information Modelling*) "para el análisis, la investigación, la documentación y la gestión del patrimonio mobiliario e inmobiliario representa un avance en la forma en que se produce el intercambio de información entre los diferentes profesionales y partes interesadas en el patrimonio arquitectónico" [6].

El plan director de restauración de la Casa Batlló, de Gaudí, es un caso interesante en cuanto al abordaje metodológico, especialmente en la definición de valores y criterios que dieron paso al último reto del plan director, plantear las prioridades y términos de intervención, para lo cual se definieron tres estadios: a corto, mediano y largo plazo [7]. Lo planteado en la Casa Batlló sobre la manera de recopilar la información, valorar y generar criterios se podría transpolar con el modelo HBIM y enriquecerlo.

Jordan-Palomar, I., Tzortzopoulos, P., García-Valldecabres, J., & Pellicer, E. [8] utilizaron *Design Science Research* (DSR) para desarrollar un protocolo con el fin de mejorar el flujo de trabajo en proyectos interdisciplinarios patrimoniales. Retoman el HBIM propuesto por García-Valldecabres, J., Jordan-Palomar, I., y Pellicer, E. [6] pero involucrando a los interesados en el proceso.

Según Jordan-Palomar, I. et al. [8] la adopción del protocolo por los interesados en el patrimonio genera beneficios como "que proporciona orientación clara sobre cómo adoptar HBIM y destaca los recursos humanos y materiales necesarios" [8].

En Costa Rica el Mtr. Claudio Vargas publicó en el año 2007 el documento "El patrimonio histórico arquitectónico en Costa Rica y su tutela jurídica" con el objetivo de "...dar a conocer la forma en que el sistema jurídico costarricense conceptualiza y protege al patrimonio histórico arquitectónico" [9]. Dicho trabajo se basa en el análisis de la Ley 7555 y en las resoluciones emitidas por la Sala Constitucional del país en torno al tema. El trabajo de Vargas [9] contribuye a entender claramente el contexto legal en que se ejecutan los proyectos de intervención patrimonial en Costa Rica.

Además, la arquitecta Sandra Quirós y la historiadora Sonia Gómez escribieron el "Manual práctico para el propietario de edificaciones de valor patrimonial", publicado por el CICPC, el cual es una guía para comprender qué se entiende en Costa Rica por patrimonio y por otro lado, en propias palabras de Quirós y Gómez [10], lo que se recomienda en dicho manual:

"...se refieren a normas básicas de mantenimiento, que puede realizar cualquier persona, siguiendo siempre un plan establecido y en el caso de las edificaciones más complejas es recomendable hacer una guía para que cualquier persona que asuma la responsabilidad de llevarlas a cabo (conserjes, servidoras domésticas, encargados de mantenimiento, etc.) la puedan seguir." [10].

Además de las aportaciones de Vargas [9] y de Quirós y Gómez [10] en el tema, resalta Hernández [11] que elaboró un trabajo con el objetivo de reconocer la autonomía municipal en Costa Rica en materia del patrimonio arquitectónico. Donde analizó, al igual que Vargas [9], el perfil normativo de Costa Rica con respecto al patrimonio histórico arquitectónico, pero además centró las segunda y tercera parte del análisis en los elementos iusambientales y iusmunicipales respectivamente.

Sobre los elementos iusambientales, el autor se refiere al análisis de "la integración del patrimonio histórico arquitectónico al contenido del ambiente sano y ecológicamente equilibrado, de los principios iusambientales y su relación con el régimen de patrimonio histórico arquitectónico" [11]. Mientras que con respecto a los elementos iusmunicipales, Hernández [11] se refiere a la relación competencial municipal y el régimen del patrimonio histórico arquitectónico.

Como se aprecia, a nivel internacional se ha desarrollado protocolos para la gestión de proyectos de intervención patrimonial que mezclan las metodologías de investigación, ya probadas con anterioridad, con los actuales sistemas de integración de la información. Por su parte, en Costa Rica, los análisis de la gestión patrimonial se limitan al ámbito legal y al mantenimiento físico de la obra.

#### Sobre el uso de la RA en los proyectos de intervención patrimonial

Según lo indican Reitmayr y Schmalstieg [12], se puede entender la RA como una tecnología de interfaz para aplicaciones móviles que aumenta el contexto de los usuarios con entidades generadas por computadora<sup>3;</sup> donde estas entidades están registradas en el mundo real ya que, según Mohammed-Amin [13], están referenciadas por geolocalización.

Mohammed-Amin [13] en su tesis: titulada "Realidad Aumentada: una capa narrativa para sitios históricos", tiene como objetivo "reconstruir las capas históricas enterradas de la ciudadela de Erbil aplicando pautas de diseño mediante el desarrollo de una prueba de concepto de RA basada en teléfonos inteligentes" [13].

Para lograr esto investiga sobre el sistema de la RA, sus componentes y desarrollos; además, explora a la RA como una herramienta para representar y documentar el patrimonio histórico y sus aplicaciones en arquitectura, planificación, diseño urbano y patrimonio cultural. Por último, propone directrices de diseño para el desarrollo de aplicaciones de RA en el patrimonio cultural, la exploración de sitios históricos, hallazgos de rutas, fines educativos, entre otros.

En su investigación Mohammed-Amin [13] afirma que las aplicaciones móviles de RA pueden ofrecer oportunidades "para administrar, representar y reconstruir artefactos culturales importantes, incluido el edificio histórico" [13].En este sentido, la autora indica que la RA es una tecnología de efectiva comunicación que permite al usuario de la aplicación que visita un sitio arqueológico o un edificio histórico conocerlo como originalmente era, gracias a la reconstrucción del modelo 3D total o parcial de este en el mundo virtual (en la aplicación móvil) pero en su ubicación correspondiente en el mundo real (geo localizado) a la vista de los visitantes.

Dávila [14] plantea una metodología para la valorización y recuperación del patrimonio arquitectónico venezolano por medio de técnicas digitales. Mediante el caso de estudio de la reconstrucción virtual de la iglesia de San Jacinto, ubicada en Caracas, en que plantea las pautas metodológicas para la restauración, consolidación, conservación y valorización de dicho patrimonio.

En su metodología planteó cuatro etapas, primero hizo el levantamiento de los retablos, plantas y secciones de seis iglesias canarias y venezolanas basado en datos fotográficos y métricos.

Luego elaboró una investigación sobre la iglesia de San Jacinto por medio de documentación bibliográfica, arqueológica, histórica y urbana, así como de trabajo de campo.

El tercer paso fue el modelado virtual del templo, lo que ella llama "reconstrucción virtual". La cuarta y última etapa fue la divulgación del material producido a través de la utilización de tecnología QR. Como resultado de esta metodología tipificó el modelo de iglesia colonial venezolana, lo que permitió reconstruir (virtualmente) el espacio y retablos del caso de estudio, lo cual demostró que la metodología planteada "como herramienta de recuperación histórica en manos de expertos… permite la valoración, protección y conservación del patrimonio arquitectónico religioso de Venezuela" [14].

Peinado [15] en su tesis doctoral plateó como objetivo establecer varias metodologías para preservar el patrimonio arquitectónico por medio de tecnologías digitales. Según esta autora garantizar la preservación y puesta en valor del patrimonio arquitectónico se sustentan en tres procedimientos: la gestión, la conservación y la difusión.

Peinado [15] explica que en los tres casos la base de su trabajo giró en torno al modelado tridimensional del objeto patrimonial. Demostró que, aunque un modelo 3D fuese elaborado para cualquier fin, este puede estar destinado para la difusión al valerse de herramientas para la comunicación.

En el caso de la investigación de Peinado [15] se utilizó como referente una combinación de RA, Google, fotografías panorámicas, entornos web, así como animaciones y recorridos virtuales; lo anterior porque "la suma de las tecnologías más la documentación gráfica han hecho un recurso capaz de convertir al patrimonio cultural en un espacio plenamente didáctico, interactivo y abierto a todos los participantes, elevando el valor de estos lugares" [15].

Zapata, Hincapié y Díaz [16] explican el proceso de creación de contenido de Realidad Aumentada del proyecto "Reactivación del patrimonio arquitectónico del país mediante el uso de la Realidad Aumentada" en Guayaquil, Colombia. La metodología del diseño de contenido que estos autores proponen posee cinco fases que contempla: la recolección de requisitos de contenido y diseño, la documentación, el diseño de la arquitectura de contenido, la creación de unidades de contenido y por último la implementación y pruebas.

Si bien estos últimos autores no proponen un proyecto de restauración como tal, si utilizan métodos similares a los utilizados en los procesos de recolección de información de los proyectos de intervención patrimonial. Además, uno de los usos de los contenidos creados, es ser insumo en los procesos de la conservación de los inmuebles patrimoniales.

Jones [17] refiriéndose al uso de la RA, la Realidad Virtual (RV) y el *Internet of Things4* (IoT) en la ejecución de proyectos, asegura que pronto habrá una revolución en el panorama de los proyectos de constructivos y que cambiará la industria. Indica que el *Building Information Modeling5* (BIM) 3D se ha utilizado como recurso para mejorar la comunicación (entre clientes, patrocinadores y equipo de trabajo) y que reducen los riesgos del proyecto; a lo anterior añade que el próximo paso es el uso del 4D y 5D BIM donde se incorpora la programación y los costos.

En esta misma línea Kahwaji [18] menciona la utilización de técnicas de *Virtual Design and Constrution* (VDC) superpuestas con modelado 3D y combinados con BIM se puede simular el tiempo, costo y riesgos del proyecto en un entorno virtual, así como se puede visualizar el progreso de construcción y se puede monitorear tanto los costos como el flujo de efectivo a lo largo del proyecto y gestionar los riesgos.

Internet de las cosas

<sup>5</sup> Modelado de Información de Construcción

#### **Conclusiones**

La investigación se considera pertinente para establecer un marco de gestión profesional de proyectos de intervención de inmuebles con declaratoria patrimonial, en el momento histórico en que nos encontramos en Costa Rica, donde se podría aprender de los protocolos ya utilizados en Europa, como el modelo histórico de información de edificios, aplicando aquellas herramientas que se ajusten al marco legal y a la idiosincrasia, o a ese modo de hacer las cosas, en nuestro país.

Al ser considerada la RA como un recurso que permite una comunicación efectiva de la información propia de los objetos arquitectónicos patrimoniales con el usuario, mediante iconografía tridimensional, es que se sugiere que se utilice para gestionar la ejecución de los procesos de intervención patrimonial.

El contenido que se pueda generar para el uso de una aplicación móvil de RA, podría servir de apoyo tanto para los ejecutores de la obra en el proceso de intervención como también para los procesos didácticos de diferentes Escuelas y Unidades Académicas del TEC y otras universidades. Además, será un aporte al esfuerzo de poner en valor y difundir el paisaje urbano histórico de barrio Amón.

#### **Referencias**

- [1] J. A. Terán Bonilla, «Consideraciones que deben tenerse en cuenta para la restauración arquitectónica», Conserva 8, pp. 102–122, 2004.
- [2] M. Paniello Escalante, «Restauración patrimonio, estudio metodológico sobre intervenciones de restauración y conservación del patrimonio arquitectónico», 2010.
- [3] P. Latorre, «El monumento como un todo. El plan director de restauración», Inf. Constr., vol. 64, n.o Extra, pp. 45–56, 2012.
- [4] C. Torres, «La rehabilitación arquitectónica planificada», ARQ Santiago, n.o 88, pp. 30–35, 2014.
- [5] Z. J. P. Checa, J. S. Egido, y A. P. Checa, «Gestión del patrimonio cultural arquitectónico 3d mediante estándares abiertos. El Torreón de la Muela de Ágreda (Soria)», E-Rph-Rev. Electrónica Patrim. Histórico, n.o 14, pp. 98–119, 2015.
- [6] J. García-Valldecabres, E. Pellicer, y I. Jordan-Palomar, «BIM scientific literature review for existing buildings and a theoretical method: proposal for heritage data management using HBIM», en Construction Research Congress 2016, 2016, pp. 2228–2238.
- [7] A. B. Onecha Pérez, M. Bosch Prat, J. Olona Casas, y A. Dotor Navarro, «Plan Director de restauración de la Casa Batlló de Gaudí, un antes y un después», 2017.
- [8] I. Jordan-Palomar, P. Tzortzopoulos, J. García-Valldecabres, y E. Pellicer, «Protocol to Manage Heritage-Building Interventions Using Heritage Building Information Modelling (HBIM)», Sustainability, vol. 10, n.o 4, p. 908, 2018.
- [9] C. Vargas Arias, El patrimonio histórico arquitectónico en Costa Rica y su tutela jurídica. San José, Centro de Investigación y Conservación del Patrimonio Cultural, 2007.
- [10] S. Quiros y S. Gómez. *Manual práctico para propietario de edificaciones de valor patrimonial*. San José: Ministerio de Cultura y Juventud - Centro de Investigación y Conservación del Patrimonio Cultural. 2011.
- [11] F. Á. Hernández, «Patrimonio histórico arquitectónico: elementos iusambientales e iusmunicipales», Rev. Cienc. Juríd., n.o 124, 2011.
- [12] G. Reitmayr y D. Schmalstieg, Data management strategies for mobile augmented reality. Citeseer, 2003.
- [13] R. K. Mohammed-Amin, «Augmented reality: A narrative layer for historic sites», PhD Thesis, University of Calgary, 2010.
- [14] M. Dávila Cordido, «Estudio para la valoración y recuperación del patrimonio arquitectónico religioso Venezolano a través de técnicas digitales: iglesia de San Jacinto, caso de estudio.», 2011.

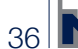

- [15] Z. Peinado Checa, «Documentación gráfica del patrimonio arquitectónico aplicado a su gestión, conservación y difusión: el caso de estudio de la villa de Ágreda (Soria)», 2014.
- [16] M. Zapata, E. M. H. Montoya, C. A. D. León, y C. M. Hoyos, «Generación de contenidos digitales para la reactivación del patrimonio arquitectonico. Estudio de caso: plaza de mercado de techo cubierto de Guayaquil, Medellín», Anagramas Rumbos Sentidos Comun., vol. 13, n.o 25, pp. 145–165, 2014.
- [17] T. Jones, «Building Tomorrow: Construction Projects Slowly Adopt CuttingEdge Tech[Mensaje en un blog]», Recuperado Httpswww Proj. Comarticles400189Building-Tomorrow–Construction-Proj.-Slowly-Adopt-Cut.- Edge-Tech.
- [18] C. Kahwaji, «Visual Management, Design and Construction [Mensaje en un blog]», Recuperado Httpswww Proj. Comblogpost32350Visual-Manag.--Constr. Comments.

# **Optimización de temperatura de anillamiento de PCR multiplex para la detección de** *Listeria monocytogenes*

**Multiplex PCR annealing temperature optimization for the detection of** *Listeria monocytogenes*

Luis Barboza-Fallas<sup>1</sup>, Rossy Guillén-Watson<sup>2</sup>, Olga Rivas-Solano<sup>3</sup>, Johnny Peraza-Moraga<sup>1</sup>

> Barboza-Fallas, L; Guillén-Watson, R; Rivas-Solano, O; Peraza-Moraga, J. Optimización de temperatura de anillamiento de PCR multiplex para la detección de *Listeria monocytogenes*. *Tecnología en Marcha*. Vol. 32 Especial. Marzo 2019. Pág 37-42.

> > DOI: https://doi.org/10.18845/tm.v32i5.4170

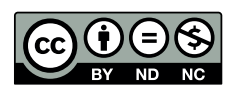

<sup>1</sup> Centro de Investigación en Biotecnología. Escuela de Biología. Instituto Tecnológico de Costa Rica. Costa Rica.

<sup>2</sup> Centro de Investigación en Biotecnología. Escuela de Biología. Instituto Tecnológico de Costa Rica. Costa Rica. Correo electrónico: roguillen@tec.ac.cr

<sup>3</sup> Centro de Investigación en Biotecnología. Escuela de Biología. Instituto Tecnológico de Costa Rica. Costa Rica. Correo electrónico: orivas@tec.ac.cr

Centro de Investigación en Biotecnología. Escuela de Biología. Instituto Tecnológico de Costa Rica. Costa Rica. Correo electrónico: jperaza@gmail.com

#### Palabras clave

PCR multiplex; *Listeria monocytogenes;* bacteria patógena; serotipos.

#### Resumen

*Listeria monocytogenes* es un patógeno intracelular oportunista que se ha convertido en una de las causas más importantes de infecciones transmitidas por alimentos en todo el mundo. Debido a la relevancia de *L. monocytogenes* en la salud pública se han descrito muchos protocolos para la identificación y tipificación de este organismo, pero en su mayoría son muy complejos y de larga duración. Por esta razón, se desarrolló un PCR multiplex, para la detección rápida y sensible de esta bacteria en diferentes tipos de muestras. El objetivo del presente estudio fue optimizar la técnica de PCR multiplex para la identificación de *L. monocytogenes*. Se probaron distintas temperaturas de anillamiento para determinar cuál presentaba mayor especificidad, evitando las amplificaciones inespecíficas. Se obtuvo amplificaciones a 57°C y temperaturas menores. Se concluye que la mejor temperatura para tm es la de 57°C.

#### Keywords

Multiplex PCR; *Listeria monocytogenes*; pathogenic bacteria; serotypes.

#### **Abstract**

*Listeria monocytogenes* is an opportunistic intracellular pathogen. It is one of the most important causes of foodborne infections worldwide. Due to the importance of *L. monocytogenes* in public health many protocols for the identification and typing of this organism have been described, but most of them are very complex and long lasting. For this reason, a multiplex PCR was developed for the rapid and sensitive detection of this bacterium in different types of samples. The objective of the present study was to optimize the multiplex PCR technique for the identification of *L. monocytogenes*. Different annealing temperatures were tested to determine which has the highest specificity, avoiding nonspecific amplifications. Amplifications were obtained at 57 ° C and lower temperatures. It is concluded that the best temperature for tm is 57 °C.

#### Introducción

*Listeria monocytogenes* es un patógeno intracelular facultativo que puede causar enfermedades graves como listeriosis en personas con condiciones inmunocomprometidas específicas, mujeres embarazadas, recién nacidos y ancianos [1]. Actualmente la listeriosis sigue generando preocupación en la población mundial debido a su elevada tasa de mortalidad la cual se encuentra entre un 20% a un 30% [2]. Un censo realizado en el 2010 reveló que la listeriosis es responsable de 23,150 enfermedades, 5463 muertes y 172,823 años de vida ajustados por discapacidad a nivel mundial [3].

Para la industria alimentaria *L. monocytogenes* es uno de los desafíos más serios e importantes. La naturaleza ubicua de esta bacteria, junto con su capacidad para crecer a bajas temperaturas, hacen de esta una gran amenaza para la seguridad alimentaria [4]. Se ha reportado que, en alimentos de origen casero, artesanal y en ferias del agricultor, el porcentaje de productos con *Listeria spp*. es alto, debido a la falta de controles de calidad y manipulación de los alimentos. Este hecho evidencia que en Costa Rica existe un alto riesgo de contraer alguna enfermedad provocada por la exposición a alimentos o ambientes con presencia de *L. monocytogenes* [5].

Debido al alto riesgo que representa *L. monocytogenes* alrededor del mundo, es de gran importancia desarrollar un método preciso, económico, rápido y de alto rendimiento para su identificación y su linaje, esto con el objetivo de comprender la genética de poblaciones, ecología y epidemiología de este patógeno [1]. Por esta razón contar con un PCR multiplex altamente específico de *L. monocytogenes* provocaría un serotipado menos costoso y más eficiente [6].

Entre los 13 serotipos conocidos de *L. monocytogenes,* los serotipos 1/2a y 4b representan los principales causantes de los brotes de listeriosis ya que, todos los clones epidémicos identificados pertenecen a estos dos serotipos. Para ambos, 1/2a y 4b, se diseñaron imprimadores en marcadores específicos (lmo0737 y ORF2110, respectivamente), identificados en un estudio de microarreglos [7]. El gen marcador lmo1118 se encuentra identificado en el serotipo *L. monocytogenes* 1/2a cepa EDGe y el gen ORF2819 se identificó en la cepa CLIP 80459 de *L. monocytogenes* 4b. El gen prs, es específico para las cepas del género *Listeria*, era dirigido para un control de amplificación interno [8].

Desde el año 2015, en el Tecnológico de Costa Rica, se han realizado distintas investigaciones relacionadas a la detección de *Listeria spp* en Costa Rica. Un resultado de estos proyectos fue el descubrimiento de una nueva especie a la cual se le nombró *Listeria costaricensis* [9]. Estos proyectos han sido financiados por la Vicerrectoría de Investigación y Extensión (VIE) y ha contado con la participación de Investigadores de las Escuelas de Biología y Química, además, del apoyo del Instituto Pasteur en Francia.

El objetivo principal de este trabajo fue optimizar la técnica de PCR multiplex para la identificación de los distintos serotipos de *L. monocytogenes*.

#### Materiales y métodos.

#### Crecimiento de las cepas utilizadas.

Para esta investigación se utilizó una cepa de *L. monocytogenes* y *L. innocua* aisladas e identificadas en el Laboratorio de Bacteriología, TEC y *Escherichia coli DH5-alpha.* Cada una de las bacterias se cultivaron en tubos cónicos que contenían medio BHI (Oxoid) crecidas por 24 horas a 37°C.

#### Extracción de ADN.

Se tomó cada uno de los tubos cónicos que contenían las células bacterianas y se centrifugaron a 10 000 gravedades por 5 minutos. Seguidamente se descartó el sobrenadante y se almacenó el *pellet* a -20°C. La extracción de ADN para cada una de las cepas se realizó siguiendo el protocolo de UltraClean™ Microbial DNA Isolation Kit (Mo BIO). El ADN extraído se cuantificó en el NanoDrop Lite Spectrophotometer (Thermo Scientific), para conocer su pureza y concentración y seguidamente se almacenó a -20°C.

#### Optimización de PCR Multiplex.

Las reacciones de amplificación se realizaron en tubos de 250 µl, con un volumen final de 25 µl que contenía 1 U de *DreamTaq DNA Polymerase*, 3 µl de 10X *DreamTaq* Buffer, 0.4 mM dNTP´s. Los cinco cebadores utilizados se añadieron con las siguientes concentraciones: 1µM para lmo0737, ORF2819 y ORF2110; 1,5 μM para lmo1118; y 0,2 μ M para prs (cuadro 1). El perfil utilizado para el PCR fue el siguiente: 94°C durante 5 min como paso inicial, 40 ciclos de 94°C por 0.40 min, se probó el siguiente gradiente de temperaturas: 49°C, 51°C, 53°C, 55°C, 57°C y 59°C por 1.15min y 72°C durante 1.15min y un ciclo final a 72°C por 5 min.

#### Visualización de los Productos de PCR

Para observar los resultados del PCR, se mezcló 8 µl de muestra con 3 µl de buffer carga más gel red (Biotium) y se corrió en un gel de agarosa al 2% por 2 horas a 60V.

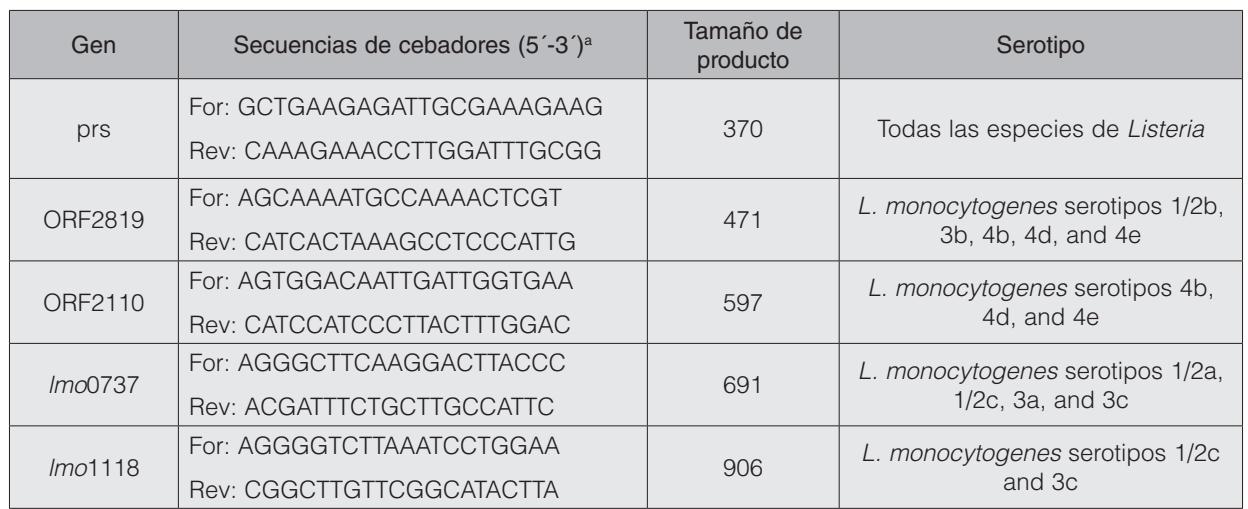

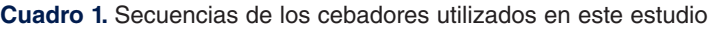

a For, forward; Rev, reverse.

Fuente: Modificado de [10]

#### Resultados y discusión

En la figura 1 se muestra el resultado del PCR multiplex con gradiente de temperatura, realizado a las cepas de *L. monocytogenes, L. innocua* y *E. coli.* Como se puede apreciar en la figura 1, para el caso de la cepa de *L. monocytogenes* se obtuvo amplificaciones en todas las temperaturas de Tm (Primer Melting Temperature) probadas. Para el caso de la cepa de *L. innocua* a partir de los 59°C de tm ya no amplifica el fragmento deseado. Por otra parte, la cepa de *E. coli,* no mostró ninguna amplificación a ninguna temperatura.

De acuerdo con Lievens *et al*. [11], disminuir la temperatura de tm o anillamiento afecta la especificidad del método de PCR, por lo cual se deben realizar controles adicionales para confirmar que las nuevas condiciones de reacción no dan como resultado una amplificación inespecífica. La temperatura de anillamiento reportada en artículos previos para estos imprimadores era de 53°C [10], pero en este estudio se comprobó que puede ser mayor, para evitar amplificaciones inespecíficas.

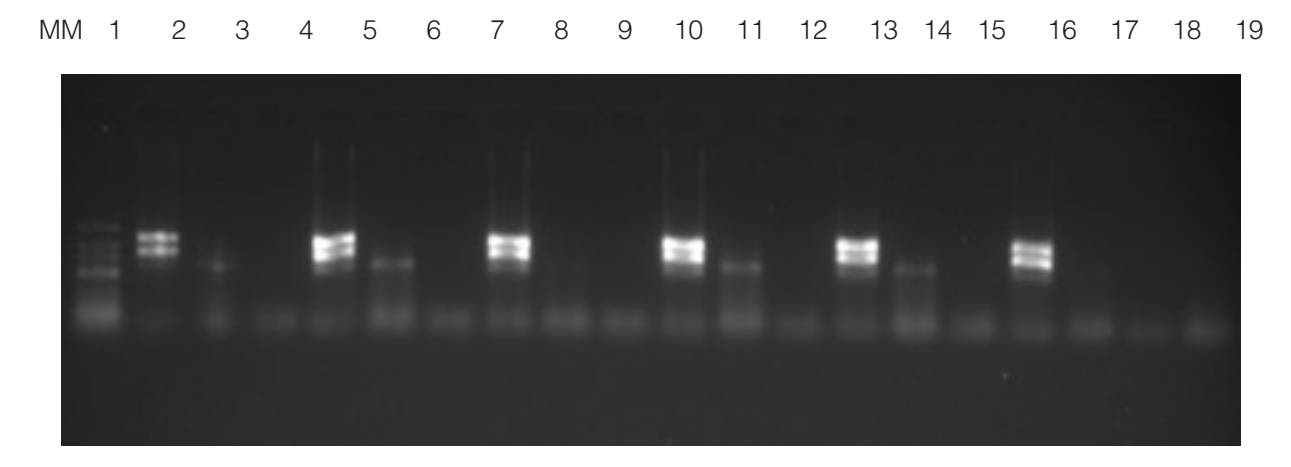

**Figura 1.** Gel de Agarosa al 2% m/v con los fragmentos de ADN generados por el PCR multiplex. 1: *L. monocytogenes,* 2: *L. innocua* 3: *E. coli* con una tm de 49°C. 4: *L. monocytogenes,* 5: *L. innocua* 6: *E. coli* con una tm de 51°C. 7: *L. monocytogenes*, 8: *L innocua* 9: *E. coli* con una tm de 53°C. 10: *L. monocytogenes,* 11: *L. innocua,* 12: *E coli* con una tm de 55°C. 13: *L. monocytogenes,* 14: *L. innocua,* 15: *E. coli* con una tm de 57°C. 16: *L. monocytogenes,* 17: *L. innocua,* 18: *E. coli* con una tm de 59°C.

Actualmente, en el Tecnológico de Costa Rica se continúa realizando investigaciones sobre la identificación de *Listeria monocytogenes* en distintos suelos del país. Estas investigaciones se encuentran financiadas por la VIE, además, se pretende dar continuidad a temas relacionados con esta bacteria, específicamente aislamientos e identificación. Para ello, contar con pruebas rápidas y precisas que identifiquen los serotipos de *L. monocytogenes* nos permitirá ahorrar costos y tiempo en los análisis.

#### Conclusiones y recomendaciones

Se recomienda utilizar como temperatura de anillamiento, para este tipo de PCR, 57°C, debido a que presentó bandas muy nítidas y al ser una temperatura alta se disminuyen las amplificaciones inespecíficas.

Por otra parte, si la concentración de ADN es baja, se recomienda la aplicación de 40 ciclos en el PCR para visualizar mejor los fragmentos amplificados.

#### **Referencias**

- [1] M. Doumith et al., «New aspects regarding evolution and virulence of *Listeria monocytogenes* revealed by comparative genomics and DNA arrays», Infect. Immun., vol. 72, n.o 2, pp. 1072–1083, 2004. https://iai.asm. org/content/72/2/1072.short
- [2] P. S. Mead et al., «Food-related illness and death in the United States.», Emerg. Infect. Dis., vol. 5, n.o 5, p. 607, 1999. https://www.ncbi.nlm.nih.gov/pmc/articles/PMC2627714/
- [3] C. M. de Noordhout et al., «The global burden of listeriosis: a systematic review and meta-analysis», Lancet Infect. Dis., vol. 14, n.o 11, pp. 1073-1082, 2014. https://www.sciencedirect.com/science/article/pii/ S1473309914708709
- [4] R. L. Buchanan, L. G. Gorris, M. M. Hayman, T. C. Jackson, y R. C. Whiting, «A review of *Listeria monocytogenes*: an update on outbreaks, virulence, dose-response, ecology, and risk assessments», Food Control, vol. 75, pp. 1–13, 2017. https://www.sciencedirect.com/science/article/pii/S0956713516306892
- [5] G. Kooper, G. Calderón, S. Schneider, W. Domínguez, y G. Gutiérrez, Enfermedades transmitidas por alimentos y su impacto económico. Estudio de caso en Costa Rica, El Salvador, Guatemala, Honduras y Nicaragua. ORGANIZACIÓN DE LAS NACIONES UNIDAS PARA LA AGRICULTURA Y LA ALIMENTACIÓN. Roma. ORGANIZACIÓN DE LAS NACIONES UNIDAS PARA LA AGRICULTURA Y LA ALIMENTACIÓN Roma, 2009. https://www.sidalc.net/cgi-bin/wxis.exe/?IsisScript=MAGSV.xis&method=post&formato=2&cantidad=1&expre sion=mfn=004727
- [6] J. D. Palumbo, M. K. Borucki, R. E. Mandrell, y L. Gorski, «Serotyping of *Listeria monocytogenes* by enzymelinked immunosorbent assay and identification of mixed-serotype cultures by colony immunoblotting», J. Clin. Microbiol., vol. 41, n.o 2, pp. 564–571, 2003. https://jcm.asm.org/content/41/2/564.short
- [7] Y. Chen y S. J. Knabel, «Multiplex PCR for simultaneous detection of bacteria of the genus *Listeria*, *Listeria monocytogenes*, and major serotypes and epidemic clones of *L. monocytogenes*», Appl Env. Microbiol, vol. 73, n.o 19, pp. 6299–6304, 2007. https://aem.asm.org/content/73/19/6299.short
- [8] L. Lotfollahi, A. Chaharbalesh, M. A. Rezaee, y A. Hasani, «Prevalence, antimicrobial susceptibility and multiplex PCR-serotyping of *Listeria monocytogenes* isolated from humans, foods and livestock in Iran», Microb. Pathog., vol. 107, pp. 425–429, 2017. https://www.sciencedirect.com/science/article/pii/S0882401016305617
- [9] K. Núñez-Montero et al., «*Listeria costaricensis* sp. nov.», Int. J. Syst. Evol. Microbiol., 2018. DOI: https://doi. org/10.1099/ijsem.0.002596.
- [10] M. Doumith, C. Buchrieser, P. Glaser, C. Jacquet, y P. Martin, «Differentiation of the major *Listeria monocytogenes* serovars by multiplex PCR», J. Clin. Microbiol., vol. 42, n.o 8, pp. 3819–3822, 2004. https://jcm.asm.org/ content/42/8/3819.short
- [11] A. Lievens, S. Jacchia, D. Kagkli, C. Savini, y M. Querci, «Measuring digital PCR quality: performance parameters and their optimization», PLoS One, vol. 11, n.o 5, p. e0153317, 2016. http://journals.plos.org/plosone/ article?id=10.1371/journal.pone.0153317

## **Desarrollo y Validación de una Metodología para la Cuantificación de la Erosión Hídrica a través de Fotogrametría UAS**

## **Development and Validation of a Methodology for Quantification of the Soil Erosion through UAS Photogrammetry**

Sergio Arriola-Valverde<sup>1</sup>, Karolina Villagra-Mendoza<sup>2</sup>, Maikel Méndez-Morales<sup>3</sup>, Natalia Gómez-Calderón<sup>4</sup>, Milton Solórzano-Quintana<sup>5</sup>, Renato Rimolo-Donadío<sup>6</sup>

> Arriola-Valverde, S; Villagra-Mendoza, K; Méndez-Morales, M; Gómez-Calderón, N; Solórzano-Quintana, M; Rimolo-Donadío, R. Desarrollo y Validación de una Metodología para la Cuantificación de la Erosión Hídrica a través de Fotogrametría UAS. *Tecnología en Marcha*. Vol. 32 Especial. Marzo 2019. Pág 43-52.

> > DOI: https://doi.org/10.18845/tm.v32i5.4171

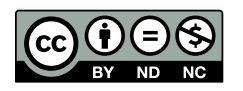

<sup>1</sup> Escuela de Ingeniería Electrónica. Instituto Tecnológico de Costa Rica. Costa Rica. Correo electrónico: sarriola@tec.ac.cr

<sup>2</sup> Escuela de Ingeniería Agrícola. Instituto Tecnológico de Costa Rica. Costa Rica. Correo electrónico: kvillagra@tec.ac.cr

<sup>3</sup> Centro de Investigación en Vivienda y Construcción. Instituto Tecnológico de Costa Rica. Costa Rica. Correo electrónico: mamendez@tec.ac.cr

<sup>4</sup> Escuela de Ingeniería Agrícola. Instituto Tecnológico de Costa Rica. Costa Rica. Correo electrónico: ngomez@tec.ac.cr

<sup>5</sup> Escuela de Ingeniería Agrícola. Instituto Tecnológico de Costa Rica. Costa Rica. Correo electrónico: msolorzano@tec.ac.cr

<sup>6</sup> Escuela de Ingeniería Electrónica. Instituto Tecnológico de Costa Rica. Costa Rica. Correo electrónico: rrimolo@tec.ac.cr

#### Resumen

En este trabajo se propone el desarrollo y validación de una metodología para la cuantificación de la erosión hídrica en parcelas con baja cobertura vegetal, a través de fotogrametría con sistemas aéreos no tripulados (UAS). El proceso consiste en la generación de una base histórica de modelos de elevación digital (DEM) sobre un área de estudio a partir de levantamientos fotogramétricos, la cual está relacionada espacialmente por puntos de control en sitio (GCP). Esta información se utiliza para la conformación de DEMs tipo "RASTER" desde los cuales se estiman los volúmenes desplazados de suelo a lo largo del tiempo. Dichos cálculos son totalizados a partir de un nivel de referencia para la cuantificación de los volúmenes de suelo erosionados. El artículo presenta un caso de estudio, dónde se discuten aspectos relevantes en cuanto a la toma de datos, requerimientos de los puntos de control e interpretación de los datos, alcanzándose una resolución máxima de alrededor de 1 cm/pixel.

#### Palabras claves

Erosión; fotogrametría; modelo de elevación digital; sistemas aéreos no tripulados (UAS).

#### Abstract

In this paper, the development and validation of a methodology for quantification of hydric erosion in land plots with low vegetal coverage is proposed, through photogrammetry with unmanned aerial systems (UAS). The process consists of the generation of a historical database of digital elevation models (DEM) over a study area from photogrammetric surveys, which is spatially related to on-site ground control points (GCP). This information is used for the creation of DEMs in a "RASTER" format, from which the displaced volumes of soil are estimated over time. These calculations are totalized from a reference level for the quantification of eroded/displaced soil volumes. This article presents a case study, where relevant aspects are discussed in terms of data collection, control point requirements, and data interpretation, reaching a maximum spatial resolution of about 1 cm/pixel.

#### Keywords

Digital elevation model; erosion; photogrammetry; unmanned aerial systems (UAS).

#### Introducción

Las actividades agrícolas ocasionan alteraciones a nivel físico en la estructura del suelo y debido a diversas prácticas productivas, los suelos sufren degradación con pérdida de nutrientes, remoción y contaminación [1], [2]. Los procesos de erosión son una fuente importante de degradación, y aunque son mayoritariamente de origen natural, se acentúan debido a actividades humanas que se traducen, por ejemplo, en deforestación, o modificaciones estructurales e hidrológicas del suelo [3], [4].

Debido al arrastre de sedimentos generados por procesos de erosión, en la cuenca de Río Reventazón, por ejemplo, se estima que el volumen de sedimentos alcanza entre 1 y 2 millones de toneladas por año. Estas altas tasas de deposición de sedimentos generan problemas en la generación de energía eléctrica [5]. La cuantificación de estos procesos es importante para formular planes de manejo del suelo y mitigar su impacto, sin embargo, es una tarea compleja debido a las numerosas variables que se requieren para estimar la dinámica del suelo. Se han

propuesto numerosas metodologías directas que permiten estimar la pérdida física del suelo, pero generalmente se asocian con una complejidad logística muy alta [6]. En Costa Rica, las parcelas de escorrentía constituyen una metodología de uso frecuente, sin embargo, desventajas tales como alto costo de construcción, gastos excesivos en mantenimiento, resultados con baja precisión y trabajo manual no calificado dificultan la obtención de datos confiables.

Esto ha motivado la búsqueda de otras alternativas indirectas para la cuantificación de erosión tales como la fotogrametría UAS. Con este acercamiento se crean un conjunto de modelos de elevación digital a partir de fotografías aéreas georreferenciadas para poder predecir las variaciones en la superficie del suelo con una alta resolución temporal y espacial en parcelas con baja cobertura vegetal.

Este trabajo presenta el desarrollo y validación preliminar de una metodología para cuantificación de erosión hídrica basada en fotogrametría UAS y su valoración a partir de un caso de estudio. Los volúmenes desplazados a nivel temporal se totalizan a partir de un nivel de referencia, según el inicio de la captura de la información.

#### Metodología para la cuantificación de la erosión

La metodología se basa en tres etapas, cuyos objetivos son la toma de datos (imágenes + información de referenciación), su procesamiento para la creación de DEMs, y su análisis a lo largo del tiempo, respectivamente. En la primera fase, se debe planificar y ejecutar la misión fotogramétrica, tomando en cuenta las condiciones ambientales, atmosféricas, topográficas y físicas del área bajo estudio, como se detalla en [7].

Según la resolución temporal definida y el número total de imágenes recolectadas en el levantamiento, mediante la aplicación de algoritmos semejantes a *SIFT* (Scale-Invariant Feature Transform) y *SfM* (Structure for Motion) con paquetes de software fotogramétricos, se conforma el histórico de modelos de elevación digital.

Para la extracción de información se aplica la técnica llamada "Difference of DEMs" (DoD) la cual permite totalizar diferencias volumétricas y mediante un proceso de reclasificación se contabiliza el volumen desplazado debido a procesos de erosión y deposición según el periodo de análisis establecido. En la figura 1 se muestra un diagrama que resume los procesos que conforman la metodología propuesta para cuantificación de erosión.

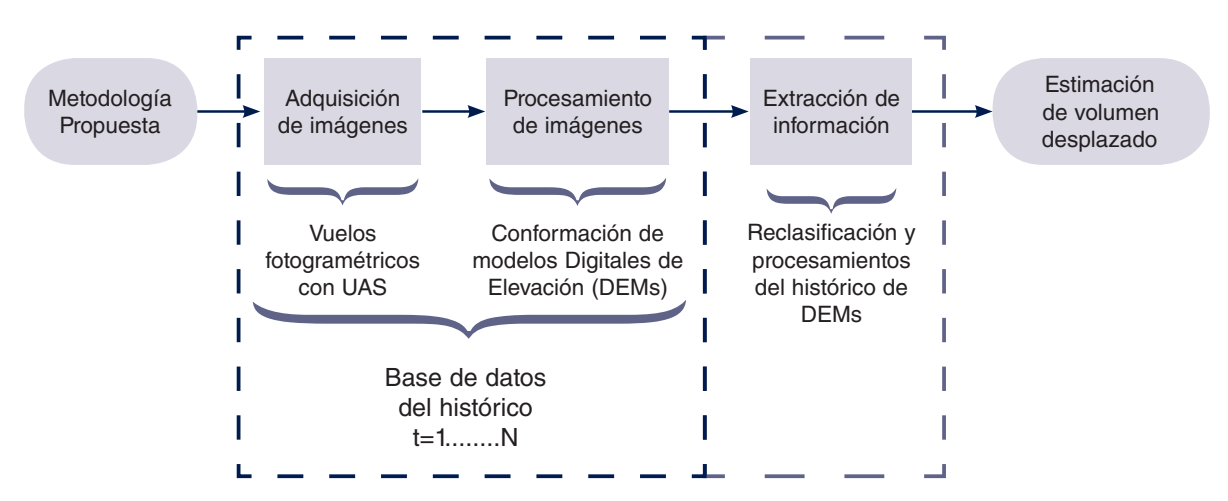

**Figura 1**. Metodología para la cuantificación de la erosión a través de fotogrametría UAS

Debido a que es deseable que los DEMs posean una alta resolución espacial y que deben estar referenciados entre sí, se utilizó una estación GPS-GNSS para posicionar los puntos de control en tierra, utilizando un sistema de proyección CRTM-05 incluyendo la altura ortométrica para cada punto de control mediante la ondulación respecto al geoide a través del sistema geoidal *EGM-08*. Estos puntos fueron mantenidos y verificados a lo largo del período de observación.

#### Aplicación de la metodología

La metodología fue aplicada en una parcela experimental, utilizando una base de datos con tres momentos de observación, como se ilustra en la figura 2. El área bajo estudio se encuentra situada en el campo de prácticas agrícolas de la Escuela de Ingeniería Agrícola del Instituto Tecnológico de Costa Rica (figura 3). Para el análisis del volumen desplazado se utilizó una frecuencia de observación de entre dos y tres semanas.

Los levantamientos fotogramétricos se llevaron a cabo con un UAS comercial marca DJI, modelo Phantom 3 Profesional, el cual posee abordo un sensor de imagen pasivo RGB, marca SONY, modelo EXMOR-IMX117 de tecnología CMOS.

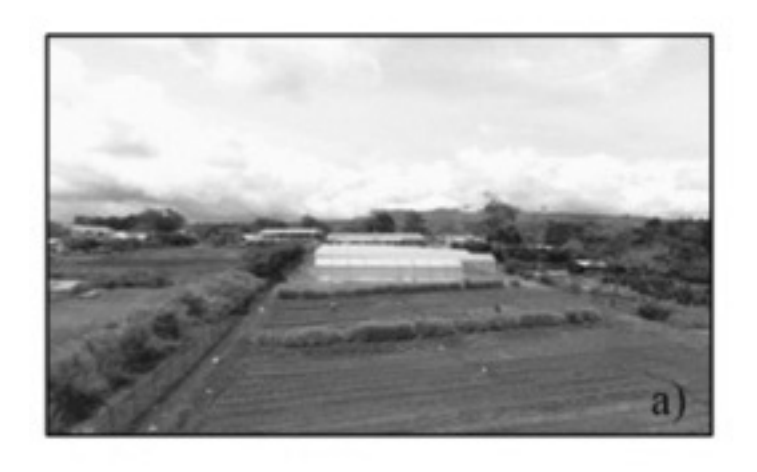

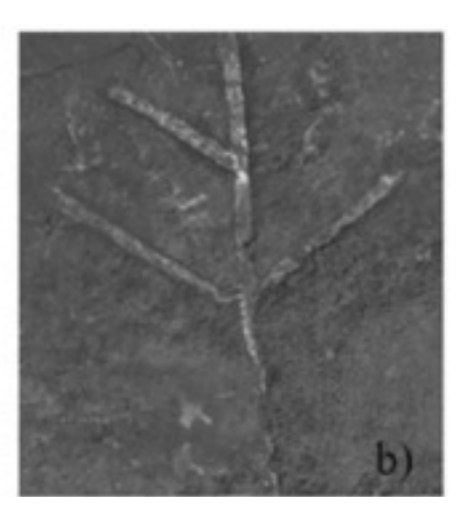

**Figura 2.** Campo de prácticas utilizado: a) vista aérea, b) detalle del área bajo estudio.

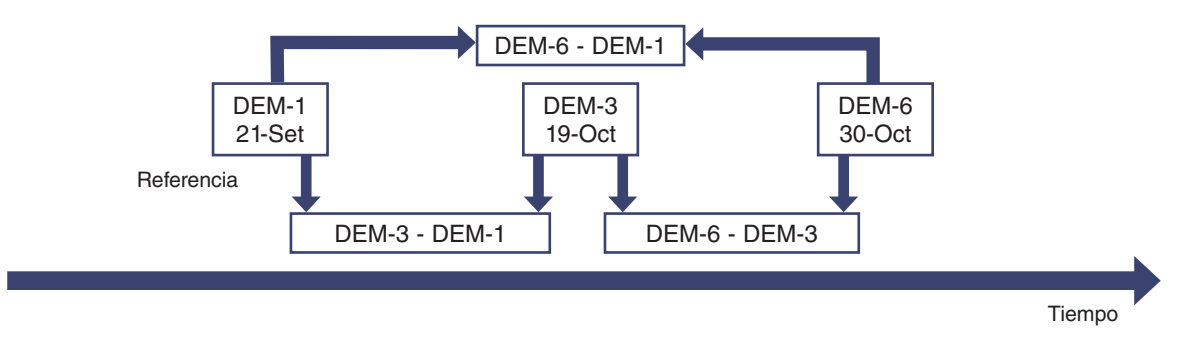

**Figura 3.** Puntos de muestreo del área bajo estudio y su comparación

#### Generación y Análisis los Modelos de Elevación Digital

Para la generación de la base datos, se utilizaron un total de 631 imágenes georreferenciadas las cuales fueron recolectadas a partir de tres vuelos fotogramétricos todos configurados a una altura de 22,5 m, 80% de traslape frontal, 81% traslape lateral, con un ISO de 200 y velocidad de obturación de 1/2500 s.

Para procesar las imágenes, se utilizó el software comercial Agisoft Photoscan Pro, versión 1.3.3, para generar las nubes densas de puntos para cada levantamiento fotogramétrico. Para la conformación de los DEMs, el software fotogramétrico utiliza un método de interpolación *IDW.* Se obtuvo una resolución espacial de 1,13 cm/pixel. En la figura 4 se muestran los DEMs generados para los seis momentos de observación.

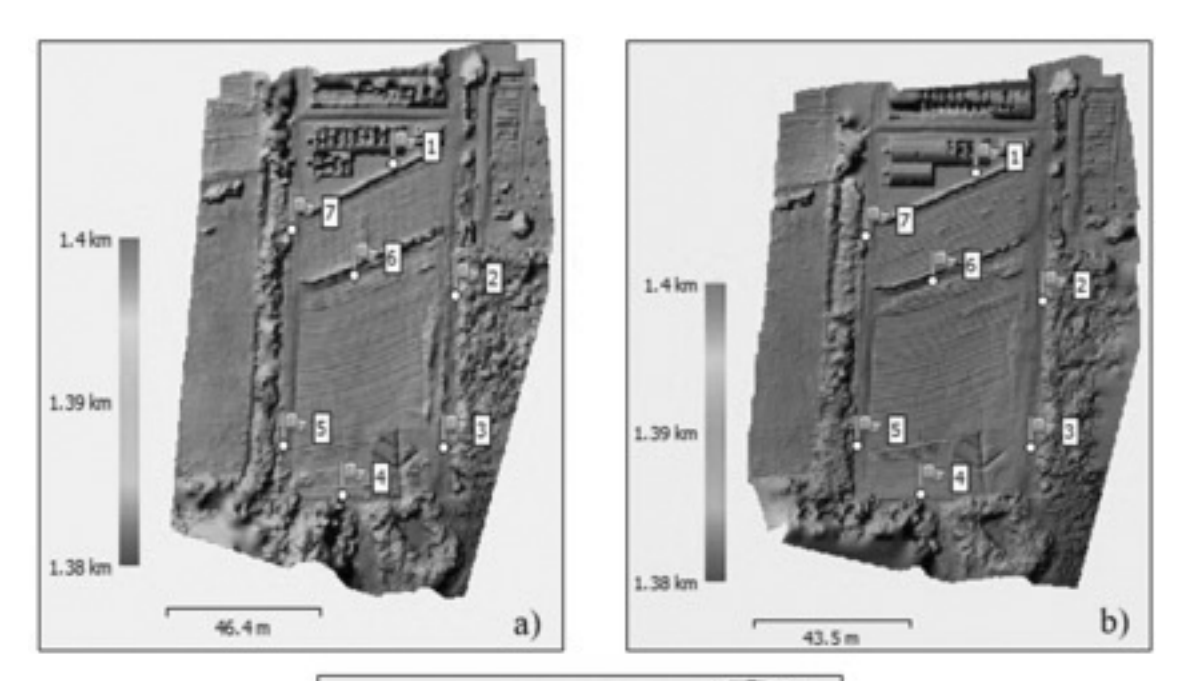

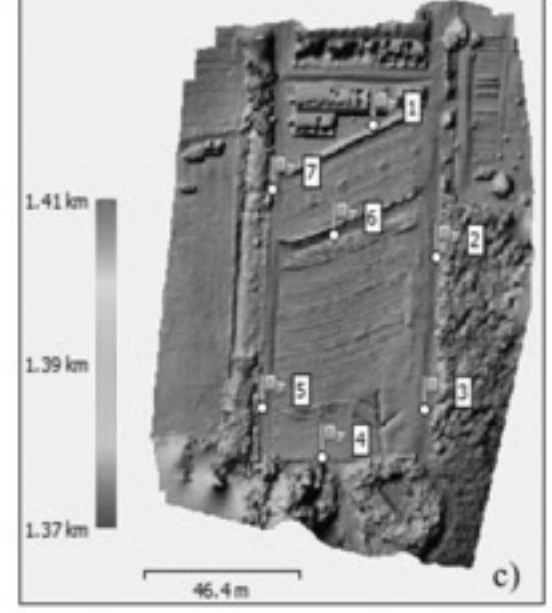

**Figura 4**. Modelos de elevación digital para diferentes fechas: a) DEM-1 21-Set, b) DEM-3 19-Oct, c) DEM-6 30-Oct.

Se utilizaron tres puntos de control en tierra como orientación externa para georreferenciar cada modelo de elevación digital. Los puntos de control en tierra fueron posicionados con una estación GPS-GNSS marca Leica, modelo GS-14, utilizando el sistema de proyección CRTM-05, en modo postproceso con una duración de 5 minutos por cada punto de control. Para asegurar la calidad de los puntos de control se realizaron tres mediciones de manera mensual, identificando una deformación espacial máxima de 2,29 cm en la vertical. En el cuadro 1 se muestran la medición de los puntos de control en diversos lapsos temporales.

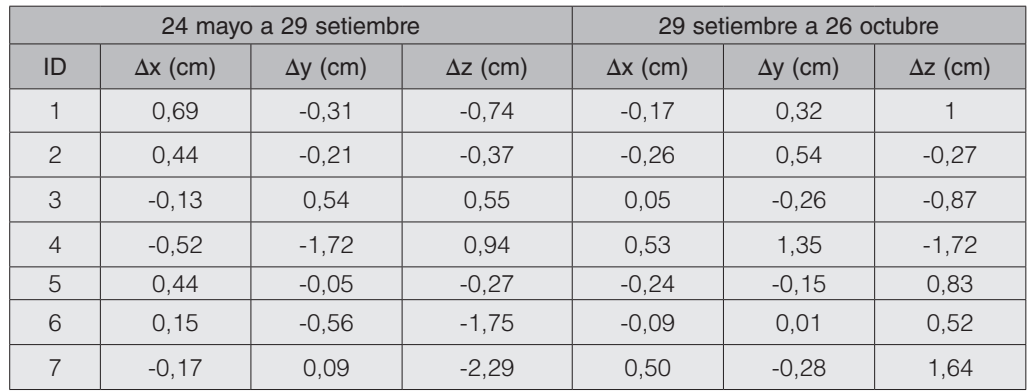

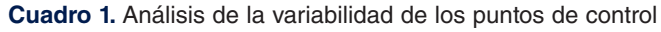

En cuanto a la precisión de los DEMs se obtuvo un valor RMSE promedio en la vertical de 1,103375 cm, siendo dicho resultado aceptable en comparación a la resolución espacial de aproximadamente 1 cm/pixel. En el cuadro 2 se muestran los valores RMSE obtenidos para cada DEM.

**Cuadro 2.** Errores RMSE asociados a los puntos de control utilizados en los DEMs

| GCP (ID)       | $X$ error $(m)$ | Y error (m)   | $Z$ error $(m)$ | Total (m) | DEM $1 - 21$ set. |
|----------------|-----------------|---------------|-----------------|-----------|-------------------|
|                | 0,006           | 0.171         | 0,013           | 0,171     |                   |
| $\overline{4}$ | $-0.024$        | 0,089         | 0,004           | 0,004     |                   |
| 6              | 0.018           | $-0.260$      | $-0.017$        | 0,261     |                   |
| GCP (ID)       | $X$ error $(m)$ | Y error $(m)$ | $Z$ error $(m)$ | Total (m) | DEM $3 - 19$ oct. |
|                | $-0.018$        | 0.190         | 0,011           | 0,191     |                   |
| $\overline{4}$ | $-0.040$        | 0.095         | 0,003           | 0,103     |                   |
| 6              | 0,059           | $-0.285$      | $-0.014$        | 0,291     |                   |
| GCP (ID)       | $X$ error $(m)$ | Y error $(m)$ | $Z$ error $(m)$ | Total (m) | DEM $6 - 30$ oct. |
|                | $-0.004$        | 0.112         | 0,007           | 0,113     |                   |
| $\overline{4}$ | $-0.020$        | 0,057         | 0,002           | 0,060     |                   |
| 6              | 0,024           | $-0.169$      | $-0.009$        | 0,172     |                   |

#### Cuantificación de erosión

Para la comparación de la información se aplicó un remuestreo a todos los DEMs para definir un área y resolución espacial comparables para cada RASTER. El remuestreo se configuró con una resolución espacial de 1,13 cm/pixel (la más baja entre el histórico de DEMs), un método de interpolación de tipo bicúbico y las coordenadas geográficas del área bajo estudio.

Para la obtención de volúmenes desplazados a lo largo del tiempo, se utilizó el histórico de DEMs remuestreados, y mediante la técnica "Difference of DEMs" (DoD) se obtuvo un conjunto de mapas RASTER en unidades volumétricas. Debido a la presencia de cobertura vegetal, se aplicó un nivel umbral para la detección en la vertical considerando la deformación espacial de los puntos de control en tierra y el valor RMSE de la georreferencia en los DEMs. Esto significa que la cobertura vegetal fue removida de manera parcial; sin embargo, se dan falsos positivos por cobertura vegetal con umbrales semejantes a los removidos/depositados del suelo. En la figura 5 se muestran los mapas comparativos RASTER, luego de haber aplicado un proceso de reclasificación y establecimiento de un nivel de detección para un detalle del área bajo estudio en el que se formaron canales por erosión.

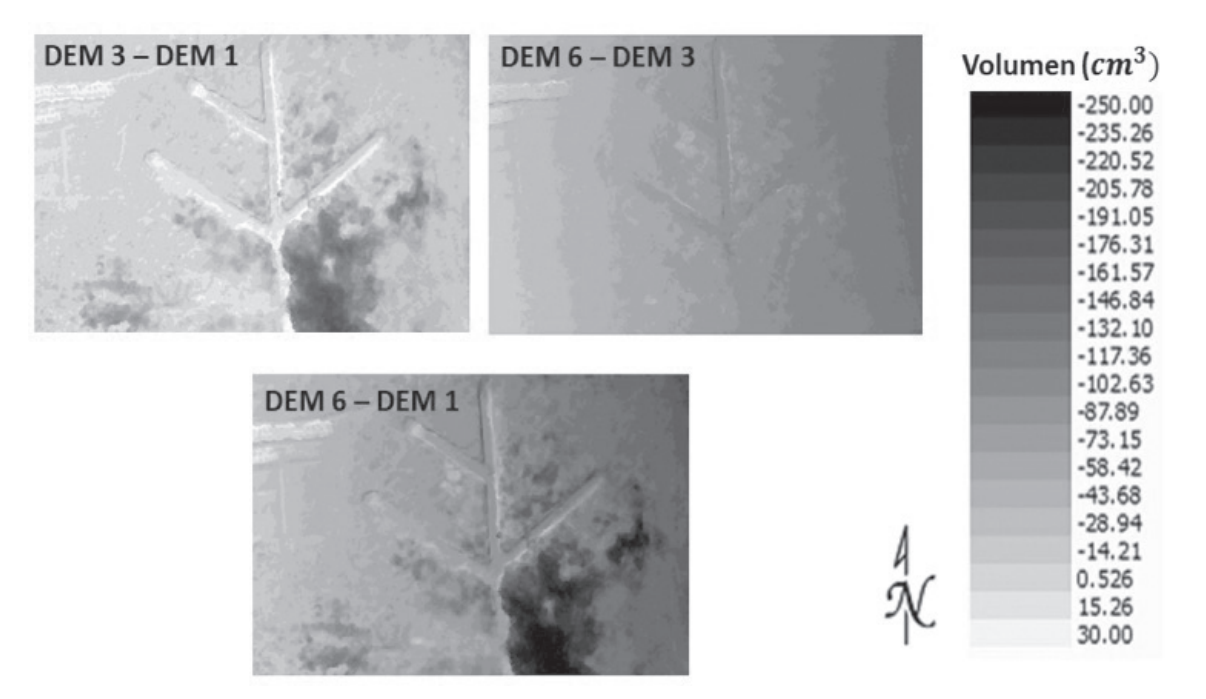

**Figura 5.** Estimación de procesos de deposición y erosión con un periodo de observación semanal (volúmenes positivos denotan deposición y negativos erosión)

Para la estimación volumétrica de erosión se utilizó el software SIG ILWIS, el cual permitió totalizar el volumen de deposición y erosión, y además calcular la tasa de pérdida de suelo (ton/ ha/semana) a partir de la densidad aparente de suelo, definida en 1,3 g/cm<sup>3</sup>. En la figura 6 se muestran las tasas de erosión y deposición entre diferentes puntos de observación utilizados.

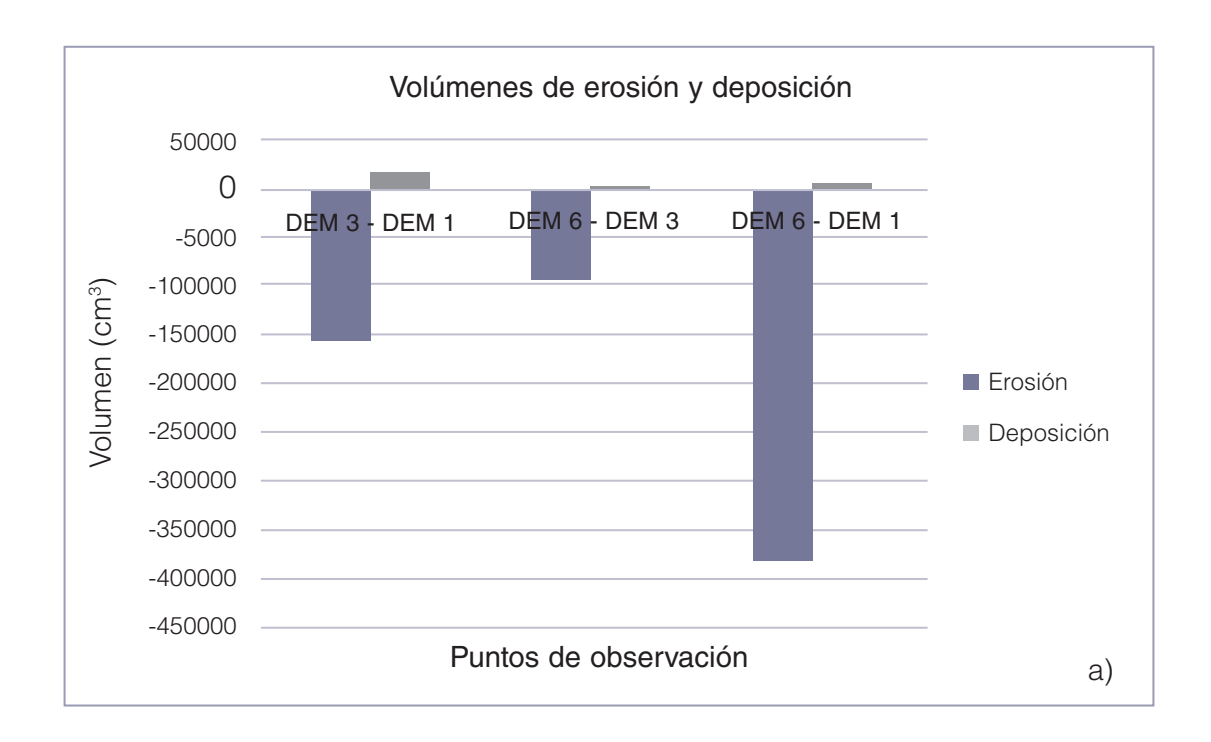

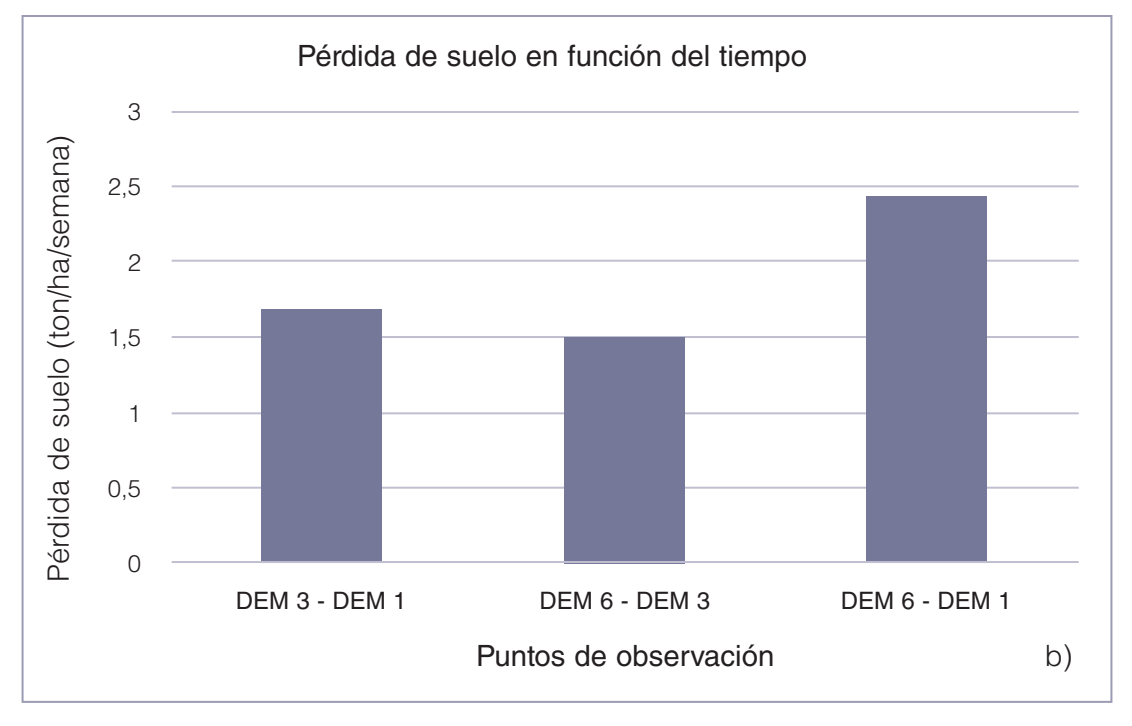

**Figura 6.** Totalización de: a) erosión y deposición, b) pérdida de suelo.

Con base a las figuras 5 y 6, se evidencia deposición y erosión entre las diferentes tomas de datos de las cuales los resultados se correlacionan con ayuda de los ortomosaicos para punto de observación. Para el periodo de observación de (DEM 3 – DEM 1), se totalizó un volumen desplazado de aproximadamente 157568,3104 cm<sup>3</sup>, dentro del cual la mayoría de ese volumen se aproxima a en valores cercanos a los 190 cm<sup>3</sup> por pixel. Esto corresponde a una altura promedio de 112 cm. No obstante, al interior del canal en la parte central se totalizan volúmenes cercanos a los 0,526cm<sup>3</sup> lo que corresponde a variaciones de altura muy pequeñas. En el

exterior del canal se totalizaron volúmenes cercanos a 14,21cm<sup>3</sup> debido a escorrentía, entre otros factores externos.

Durante el periodo de observación (DEM 6 – DEM 3), se visualizó una disminución de los volúmenes depositados y desplazados. Esto se atribuye a que en estos puntos de observación no se dieron cortes de cobertura vegetal alrededor del área de estudio, ya que estos cortes de coberturas implican cambios abruptos de altura entre periodos de observación. No obstante, se totalizó un volumen desplazado dentro del canal de 58,42 cm<sup>3</sup>. Cabe resaltar que este volumen de suelo es trasladado hacia la parte inferior del canal debido a la escorrentía y precipitaciones durante el periodo de estudio. Se evidenció que la totalización de este volumen en gran medida se encuentra a un extremo debido a la pendiente que tiene el terreno, donde se totalizaron volúmenes depositados de 0,526 cm<sup>3</sup>.

Para la tasa de pérdida totalizada (DEM 6 – DEM 1), se identifica una pérdida total de 2,5 ton/ ha/semana, pero con una tasa menor debido a las modificaciones del área durante el curso de observación, que incluyen mecanizaciones y cortes de maleza. Si bien las variaciones en la cobertura vegetal pueden alterar la cuantificación y su tratamiento se debe depurar, se observa que la metodología es capaz de detectar variaciones temporales en la estructura superficial del canal como objeto de estudio y se logra asociar con tasas de erosión y deposición en el área bajo estudio.

#### **Conclusiones**

La metodología desarrollada en este trabajo posibilita la cuantificación de erosión a partir de una base de datos histórica de modelos de elevación digital con alta resolución espacial y temporal a través del empleo de fotogrametría UAS.

Mediante el empleo de un sistema UAS comercial con un sensor de imagen abordo, se logró realizar levantamientos a una altura de 22,5 m, con 211 imágenes georreferenciadas por cada misión, con un traslape frontal y lateral del 80%. La sistematización de los vuelos fotogramétricos permitió conformar un histórico de DEMs para una parcela experimental con una resolución espacial máxima de 1,3 cm/pixel, y un error RMSE comparable (1,103 cm en la vertical), a partir del procesamiento de los productos utilizando herramientas SIG.

La observación entre diversos periodos permitió evidenciar cambios físicos sobre el área de estudio siempre y cuando exista una baja cobertura vegetal, los cuales son consistentes con eventos climáticos y acciones de mecanización sobre el terreno. La utilización de GCP es un aspecto que requiere especial atención y la precisión en invariabilidad en el tiempo de dichos puntos es un aspecto crítico. Otro reto es la separación de la cobertura vegetal sobre los cálculos de deposición y erosión, lo cual se debe considerar en trabajos futuros. Asimismo, los resultados con esta metodología deben ser comparados a futuro con los obtenidos a partir de técnicas directas, para poder establecer una base comparativa con respecto a métodos tradicionales.

#### **Referencias**

- [1] J. Gaitán-Álvarez, «Evaluación de erosión hídrica en suelos bajo cobertura forestal y agrícola, en la Cuenca del Río Reventazón, Costa Rica.», 2013.
- [2] L. del Valle Neder, J. Busnelli, y M. M. Sampietro Vattuone, «Incremento de erosión y suelos degradados por acciones antropogénicas y variaciones climáticas, Tucumán», Rev. Asoc. Geológica Argent., vol. 66, n.o 4, pp. 499–504, 2010.
- [3] R. Pizarro, C. Morales, L. Vega, R. Valdés, C. Olivares, y F. Balocchi, «Evaluación de la erosión hídrica superficial en zonas áridas y semiáridas de Chile Central», Aqua-Lac, vol. 2, n.o 2, pp. 1–11, 2010.
- [4] M. Ruiz-Colmenero, R. Bienes, D. J. Eldridge, y M. J. Marques, «Vegetation cover reduces erosion and enhances soil organic carbon in a vineyard in the central Spain», Catena, vol. 104, pp. 153–160, 2013.
- [5] Instituto Costarricense de Electricidad (ICE). «Postulación al Reconocimiento a Prácticas Promisorias en la Gestión Públical». Instituto. Costarricense de Electricidad., p. 58. 2011.
- [6] S. Arriola. «Methodology to Determine Dynamic Displaced Soil Volume Through Photogrammetry with Unmanned Aerial Systems». Tesis de Maestría en Electrónica. Instituto Tecnológico de Costa Rica. 2018.
- [7] L. Brenes-González, S. Arriola-Valverde, K. Villagra-Mendoza, N. Gómez-Calderón, M. Solórzano-Quintana, y R. Rimolo-Donadio, "Generación de Modelos de Elevación Digital con Fotogrametría UAS" Congreso Latinoamericano y del Caribe de Ingeniería Agrícola, San José, Costa Rica, junio 5-7, 2018.

# **Caracterización de tabletas farmacéuticas recubiertas por el método de aspersión aleatoria**

## **Characterization of solid dosage forms covered by spray coating process**

Mac Arturo Murillo-Fernández<sup>1</sup>, Dionisio Gutiérrez-Fallas<sup>2</sup>, Jorge Pacheco-Molina<sup>3</sup>, Ronny Vargas<sup>3</sup>, Manuel Melgosa-Latorre<sup>4</sup>, Ernesto Montero-Zeledón<sup>5</sup>

> Murillo-Fernández, M.A; Gutiérrez-Fallas, D; Pacheco-Molina, J; Vargas, R; Melgosa-Latorre, M; Montero-Zeledón, E. Caracterización de tabletas farmacéuticas recubiertas por el método de aspersión aleatoria. *Tecnología en Marcha*. Vol. 32 Especial. Marzo 2019. Pág 53-62.

> > DOI: https://doi.org/10.18845/tm.v32i5.4173

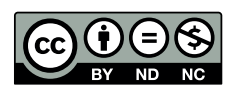

<sup>1</sup> Escuela de Física, Instituto Tecnológico de Costa Rica. Costa Rica. Correo electrónico: mamurillo@tec.ac.cr

<sup>2</sup> Escuela de Física, Instituto Tecnológico de Costa Rica. Costa Rica. Correo

electrónico: dgutierrez@tec.ac.cr<br>INIFAR (Instituto de Investigaciones Farmacéuticas). Facultad de Farmacia, Universidad de Costa Rica. Costa Rica.

<sup>4</sup> Departamento de Óptica, Facultad de Física, Universidad de Granada, España<br>5 Depunyo de Física, Jactituta Teorglásica de Costa Dios, Casta Dios, Carros

<sup>5</sup> Escuela de Física, Instituto Tecnológico de Costa Rica. Costa Rica. Correo electrónico: emontero@tec.ac.cr

#### Palabras claves

Control; espectroscopia; color; recubrimiento por aspersión.

#### Resumen

Este proyecto de investigación busca contribuir con el desarrollo de una metodología pionera para la caracterización de tabletas farmacéuticas durante el proceso de recubrimiento por el método de aspersión aleatoria, utilizando diferentes técnicas. Se procura apoyar el desarrollo de una opción viable para sistemas de mayor complejidad, alto volumen de producción y gran procesamiento de información. Los resultados parciales obtenidos, permiten identificar patrones de comportamiento que pueden ser utilizados para facilitar el desarrollo de dispositivos y metodologías automatizables, aplicables a procesos similares, que puedan impactar en los procesos de recubrimiento como factores clave de la calidad y de la gestión productiva.

#### Keywords

Control; spectroscopy; color; spray coating method.

#### **Abstract**

This research seeks to contribute to the development of a pioneering methodology for the characterization of pharmaceutical tablets during the coating process, by means of random spraying, using several techniques. The aim is to support the development of a viable option for systems of greater complexity, high volume production and information processing. Partial results show patterns of behavior that can be used to facilitate the development of devices and automatable methodologies, applicable to similar processes that can impact the coating processes as key factors of quality and productive management.

#### Introducción

A diferencia de muchas otras industrias, el grado de modernización y automatización de la industria farmacéutica, hacia la primera década del siglo XXI, se encontraba en una situación desventajosa. En la mayoría de sus procesos, según estudios de la época, se mantenía un considerable volumen de actividades manuales, que estaban repercutiendo en la calidad, la velocidad de respuesta y los costos de los medicamentos, impactando indirectamente en la salud pública de muchos países. Como respuesta, hacia el año 2004, la FDA y otros departamentos vinculados a la salud pública norteamericana [1] desarrollaron una guía marco regulatoria conocida como Tecnologías Analíticas de Proceso (PAT, por sus siglas en inglés), que estableció pautas para los futuros desarrollos técnicos e innovaciones aplicables a los procesos de la industria farmacéutica. La guía parte de que, para cualquier diseño de productos farmacéuticos, se debe tener un conocimiento amplio de los factores que impactan la calidad desde el diseño (QbD, por sus siglas en inglés), un concepto introducido en la década de los noventa por Joseph Juran [2]. Así, se consideró en ese entonces, que una serie de herramientas serían determinantes en el desarrollo exitoso en el entorno de los PAT, a saber (1) herramientas multivariadas para el diseño, adquisición y análisis de datos; (2) analizadores de proceso; (3) dispositivos para el control de procesos y (4) las herramientas de gestión del conocimiento para mejora continua. Entre otros requerimientos, las PAT impulsaron la mínima intervención externa en los procesos, evitando la extracción y destrucción de muestras, además de estar en

ambientes altamente controlados, libres de contaminantes y agentes externos, permitiendo el control automatizado en tiempo real de los parámetros del proceso.

En este contexto, debido a su impacto en la industria, el proyecto se concentra en el estudio del proceso de manufactura de tabletas farmacéuticas, específicamente, el proceso de recubrimiento por aspersión aleatoria. Entre los principales inconvenientes del proceso están: una alta subjetividad y dependencia del control visual experto (maestro de recubrimiento), altas tasas de extracción de muestras (para control del peso) con posterior destrucción de estas, estandarización dependiente de los equipos y condiciones particulares de recubrimiento, condiciones variables entre un producto y otro en función de los componentes del núcleo y de las mezclas de recubrimiento.

La capa de recubrimiento de las tabletas farmacéuticas tiene múltiples funciones [3], entre las que destacan la protección del núcleo ante los efectos ambientales, mecánicos y los fluidos gástricos (recubrimientos entéricos), así como el enmascaramiento de sus efectos indeseables (sabor, color, olor y apariencia). También, pueden facilitar la deglución, proteger la mucosa gástrica y poseen múltiples objetivos funcionales y organolépticos, en una o varias capas de recubrimiento. Al establecer convenientemente (a) las características morfológicas y las propiedades constitutivas del núcleo, (b) las características de los equipos de recubrimiento, (c) las competencias de sus operadores y (d) las condiciones ambientales del proceso de recubrimiento, las funcionalidades y la estabilidad de los recubrimientos de los diferentes tipos de tabletas farmacéuticas, dependen casi exclusivamente de la formulación de la mezcla de recubrimiento y el grado de variabilidad del grosor de la capa de recubrimiento (TCL, por sus siglas en inglés), depositadas en la superficie de los núcleos.

Ahora bien, el método de recubrimiento por aspersión en un "bombo" giratorio, utilizado por décadas en más del 90 % de la industria farmacéutica mundial, debido a su practicidad, es en sí mismo un proceso altamente aleatorio que los fabricantes de equipos han ido controlando mediante el dominio de las variables externas del proceso. Sin embargo, las limitaciones prácticas del control directo de los parámetros críticos de calidad (CTQ, por sus siglas en inglés) en el proceso de recubrimiento, han limitado las capacidades y el control de calidad de la producción.

Adicionalmente, se requiere la extracción frecuente y el análisis destructivo de muestras para valorar los parámetros de la calidad de aplicación de la capa de recubrimiento. Para solucionar este reto, se han propuesto numerosas alternativas que incluyen adaptaciones de soluciones desarrolladas para otras industrias. Sin embargo, de las múltiples propuestas desarrolladas hasta el momento, solo unas cuantas soluciones tienen aplicación práctica, debido a sus altos costos de operación, alta especialización, alta cantidad de variables involucradas y el volumen de los dispositivos requeridos.

La solución propuesta en esta investigación busca desarrollar el conocimiento básico para generar una alternativa tecnológica viable en este campo. Para ello se pretende evaluar el comportamiento de variables cromáticas observadas durante el proceso de recubrimiento. En una fase posterior a esta investigación, se pretende analizar otros acercamientos alternativos, propuestos por grupos de investigación [4-6], para dar con una formulación matemática que pueda simular el proceso de recubrimiento en sus múltiples facetas. Con estos resultados, se espera contribuir a mejorar el conocimiento de los parámetros que impactan en la variabilidad del TCL, susceptibles de automatización a partir del análisis de imágenes digitales mediante sensores in line, prescindiendo de la extracción de muestras para el control de calidad.

Los resultados de la investigación, podrán ser utilizados para futuras aplicaciones de aprendizaje automático (ML, por sus siglas en inglés) como herramientas habituales del personal técnico de los equipos de recubrimiento, impactando en los tiempos de preparación y de cambio, la reducción en el tiempo de respuesta por ajustes en el proceso, la reducción de la curva de aprendizaje y errores humanos, la optimización de la mezcla de recubrimiento y adaptación a sus múltiples variantes, la reducción del desperdicio de materias primas y otros recursos, que finalmente persiguen mejorar la productividad, minimizar la intervención humana en etapas vulnerables y arriesgadas, aumentar la calidad y efectividad de los productos reduciendo costos de operación.

Esta investigación se realiza en el marco del programa doctoral en ingeniería, desarrollado conjuntamente por el Instituto Tecnológico de Costa Rica (ITCR) y la Universidad de Costa Rica (UCR). Mediante el proyecto de investigación "Aplicación de la espectroscopia óptica al control de calidad de los productos farmacéuticos", se busca desarrollar la metodología básica para el seguimiento de la evolución de la apariencia visual de tabletas farmacéuticas en el proceso de recubrimiento, aplicando principios de análisis colorimétrico. El proyecto está siendo desarrollado en el Laboratorio de Espectroscopia Molecular, Imágenes y Color de la Escuela de Física del ITCR y en el Laboratorio de Tecnología Farmacéutica Industrial de la Facultad de Farmacia de la UCR, donde se han diseñado los prototipos de investigación necesarios para reproducir el comportamiento de los recubrimientos de las tabletas y generar los datos de la investigación. El proyecto también ha tenido el apoyo material del laboratorio de investigación y desarrollo de la compañía Calox de Costa Rica, así como del Departamento de Óptica de la Facultad de Ciencias de la Universidad de Granada (UGR) en España y del Departamento de Bromatología de la Facultad de Farmacia de la Universidad de Sevilla (US) en España.

#### Materiales y métodos

La metodología se planteó en cinco etapas, donde las tres primeras están concluidas. Para el desarrollo de las mismas ha sido clave la cooperación nacional e internacional y la adquisición de equipos especializados.

#### Primera etapa. Manufactura de núcleos y recubrimiento de tabletas

En esta etapa se buscó una formulación estándar con un placebo genérico, de tal manera que las características de compresibilidad, resistencia a la ruptura, friabilidad, uniformidad de peso, humedad del granulado, distribución granulométrica, adherencia y compatibilidad del núcleo, permanecieran con la menor variabilidad posible. Los núcleos de los comprimidos son una mezcla blanquecina compuesta por lactosa anhidra (47.6 %), celulosa microcristalina (19.1 %), almidón de maíz (23.8 %), polivinilpirrolidona (7.9 %), estearato de magnesio (0.8 %) y talco (0.8 %). En cuanto a la forma, se seleccionaron núcleos circulares biconvexos con canto cilíndrico de 6 mm de diámetro, por su amplia utilización en el mercado (figura 1).

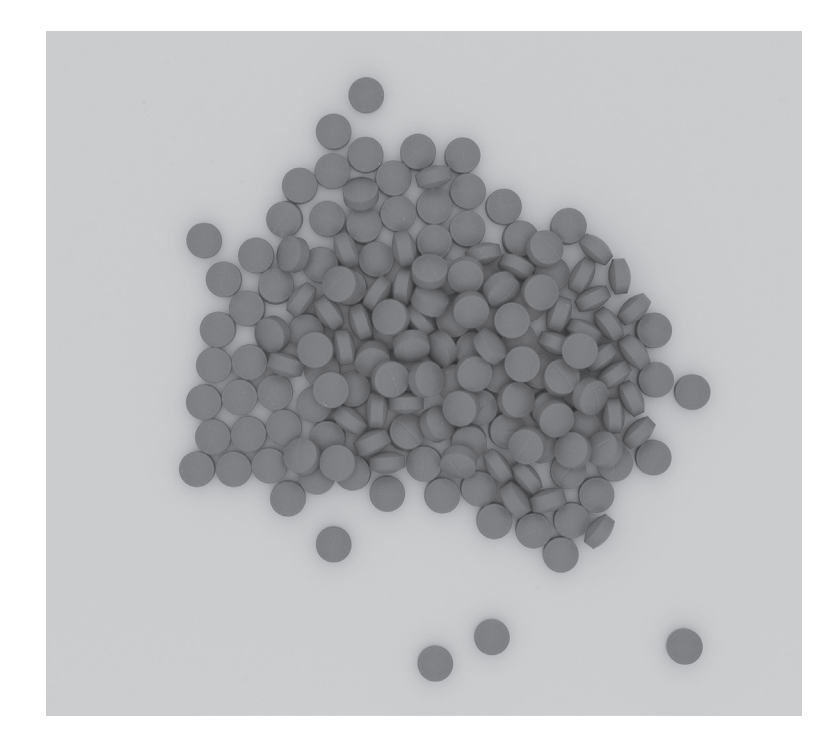

**Figura 1.** Fotografía de las tabletas recubiertas obtenidas con iluminación difusa del DigiEye.

Para la mezcla de los componentes del núcleo se utilizó el método de granulado húmedo. En la manufactura de los núcleos se utilizó la "tableteadora" Junior Express de 12 punzones, de fabricación argentina. Durante el proceso de investigación se realizaron cuatro lotes de 3 kg cada uno, lo que permitió hacer recubrimientos en lotes de 1 kg con 12 diferentes tipos de pigmentos para las diferentes pruebas. Algunos de los colorantes utilizados son Rojo FD&C N°40, amarillo óxido férrico, rojo C&D N°88, amarillo tartracina, azul FD&C N°1 y rojo D&C N°28.

La mezcla de recubrimiento se realizó con una formulación estándar, de tal manera que las variables derivadas de los componentes no cromáticos fueran muy similares. En el proceso de recubrimiento se utilizó el equipo experimental Hüttlig-Bosh de Solid Lab, de fabricación alemana, que permitió mantener bajo control las variables derivadas del sistema de alimentación y aspersión, el bombo de recubrimiento, y las variables ambientales del proceso. La extracción de tabletas se realizó a intervalos uniformes de 10 minutos.

#### Segunda Etapa. Generación de pruebas y análisis de muestras

Las tabletas recubiertas fueron sometidas a diferentes tipos de análisis. El primero consistió en la observación de micrografías de las distintas etapas de recubrimiento, bajo condiciones diferenciadas. Para ello se utilizó el SEM Hitachi TM 3000, de fabricación japonesa, con el que se realizaron tanto análisis superficiales como de cortes transversales. Para realizar estos análisis las tabletas se recubrieron con una capa de oro-paladio, para resaltar las características visuales de las micrografías.

En el segundo se efectuó una caracterización perfilométrica de rugosidad superficial de muestras representativas. Para ello se utilizó un perfilómetro Zeta Instruments, de fabricación norteamericana, del Laboratorio Institucional de Microscopía del ITCR.

El tercero se realizó la determinación de las masas de 200 tabletas con ningún recubrimiento y con el recubrimiento completo. Para ello se utilizó una balanza analítica de laboratorio, con precisión de diezmilésima de gramo.

En el cuarto se obtuvo el espectro de reflexión en el espectrofotómetro EVO 220 de Thermo Scientific, de fabricación norteamericana, y en el espectrofotómetro Avantes Star Line 204BL, AvaLithe DHS, de fabricación holandesa.

El quinto se realizó con dos equipos de análisis de imágenes digitales DigiEye, de fabricación inglesa. En esta etapa también se desarrollaron los protocolos especialmente enfocados en los objetivos del proyecto.

#### Tercera etapa. Evolución cromática mediante cálculo de diferencias de color

Se calculó la Diferencia de Color Media respecto de la Media (MCDM, por sus siglas en inglés) usando la fórmula CIEDE2000 [7], para identificar las diferencias intra e inter-tabletas dentro de cada grupo muestral por tiempo de recubrimiento, así como las diferencias a lo largo del proceso de recubrimiento.

#### Cuarta etapa. Modelo matemático y validación de resultados

En esta etapa, producto de los análisis realizados, se propone un modelo matemático que describe el comportamiento asintótico de un grupo de muestras, este comportamiento se describe mediante una función exponencial [8]

#### Quinta etapa. Vinculación con otras aproximaciones

Se espera comparar los resultados que se obtengan, con los de otros grupos de investigación, que han generado sus resultados aplicando tecnologías y desarrollos teóricos de simulación al proceso de recubrimiento.

#### Resultados y discusión

Las imágenes obtenidas por SEM permitieron determinar una distribución desigual del material de recubrimiento en las caras, en el canto y en los bordes (figura 2) de las tabletas, a lo largo del proceso de recubrimiento. El mayor grosor se obtuvo en el centro de la cara convexa, disminuyendo ligeramente hacia los bordes, además, en el canto (costado cilíndrico de la tableta) el grosor fue menor. Esto se puede comprender por que es más probable que las tabletas se apoyen sobre su cara más ancha durante el movimiento de rotación del bombo. Además, se encontró que este resultado es independiente del tipo de pigmento utilizado.

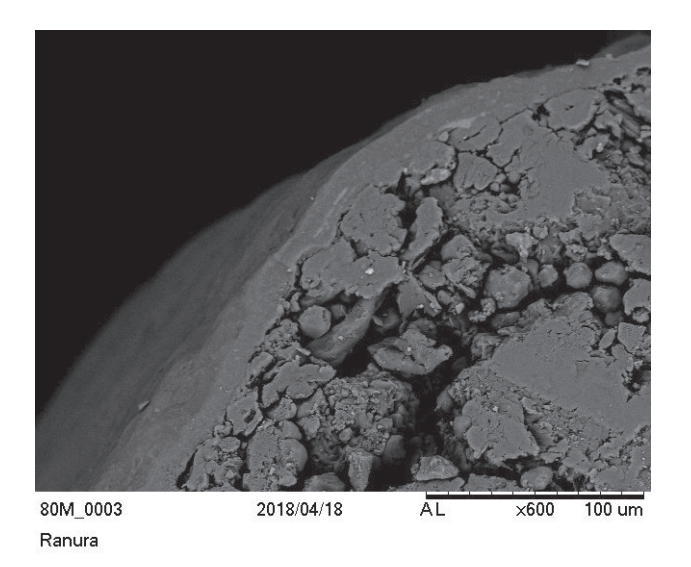

**Figura 2.** Micrografía SEM de un corte transversal de una tableta recubierta.

Los resultados perfilométricos sugieren la disminución progresiva de la rugosidad superficial de las tabletas recubiertas en función del tiempo de recubrimiento. Además, se observó que la rugosidad del núcleo influye significativamente en la rugosidad superficial de las tabletas recubiertas (Rz, Ra) lo que podría explicar la variabilidad en los resultados.

A partir de la medición de un grupo de doscientas tabletas, se comprueba que la evolución del porcentaje de distribución normal de la masa de las tabletas durante el proceso es proporcional al tiempo de recubrimiento. Es decir, la masa de los núcleos recubiertos aumenta de forma constante, con independencia de la masa inicial del núcleo (Figura 3). Esto también se comprueba con las líneas de mejor ajuste y sus intervalos de confianza, pues dichas líneas muestran una pequeña variación de la pendiente y solo un cambio en el valor de la masa de las tabletas. Estos resultados se explican por la aleatoriedad del proceso de recubrimiento, en el que casi no influyen las características de la mezcla de recubrimiento.

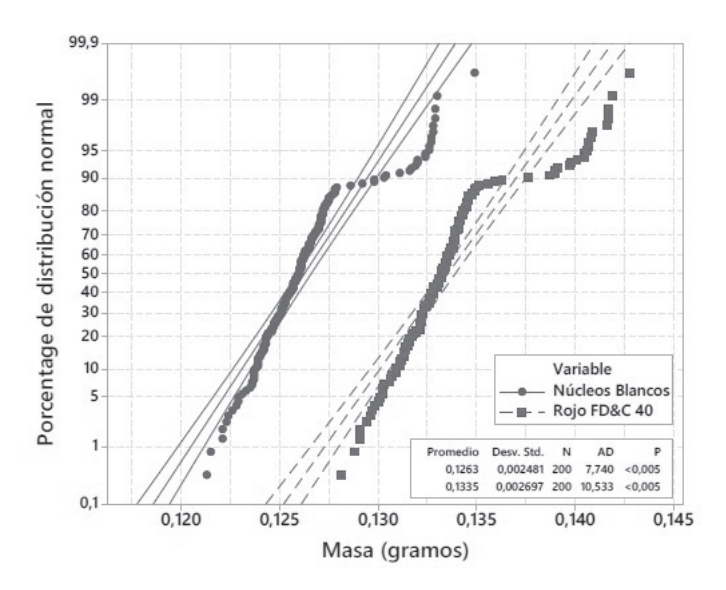

**Figura 3.** Comparación del porcentaje de distribución normal de la masa de los núcleos y tabletas recubiertas.

Debido a las limitaciones de los equipos para la medición de este tipo de muestras (diseño inconveniente de los portamuestras, elevada intensidad de la fuente de luz, aumento de temperatura superficial de la tableta recubierta, sonda de medición poco ajustable), los espectrofotómetros Avantes y Thermo Evolution 220 afectaron de manera significativa los recubrimientos de algunas de las tabletas, decolorando los puntos de medición y aclarando las zonas aledañas. Aunque visualmente es difícil percibirlo, es posible que la mayor parte de las muestras analizadas con estos instrumentos fueran afectadas. Los análisis con el DigiEye, a diferencia de los resultados obtenidos con los espectrofotómetros mencionados, no muestran alteraciones en el color en las muestras analizadas, por lo que se considera la técnica idónea para este tipo de investigaciones. Estos resultados se explican por la aleatoriedad del proceso de recubrimiento, en el que casi no influyen las características de la mezcla de recubrimiento.

Con el espectrofotómetro Avantes se observó una diferencia sistemática entre los valores de la claridad de las caras lisa y ranurada de las tabletas recubiertas (figura 4), medidas con la sonda de reflectancia especular por fibra óptica. Sin embargo, posteriores mediciones realizadas con el equipo DigiEye, demostraron que no existe ninguna diferencia medible de los valores cromáticos de ambas caras.

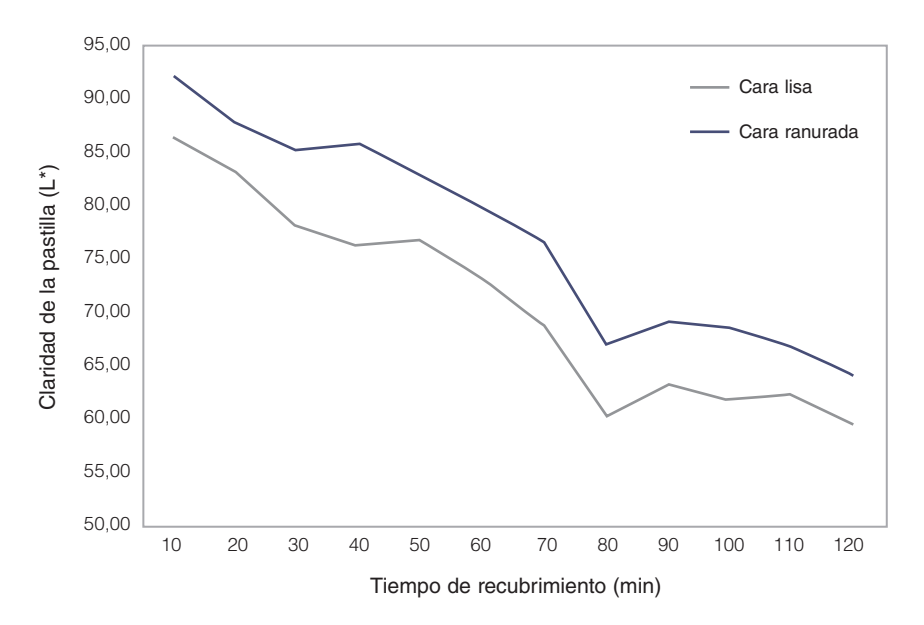

**Figura 4.** Diferencia aparente entre los valores de claridad de las caras lisa y ranurada de las tabletas recubiertas medidas con la sonda de reflectancia especular.

La evolución temporal de todas las coordenadas de color realizadas con el DigiEye, presenta una tendencia asintótica que tiende a estabilizarse a lo largo del proceso de recubrimiento. Esta tendencia es más clara después de los primeros minutos de recubrimiento. Dicha característica asintótica del comportamiento de las coordenadas cromáticas a lo largo de dicho proceso, sugiere un modelo matemático que podría contribuir con una caracterización teórica del proceso de recubrimiento [8].

El comportamiento de las variables cromáticas a lo largo del proceso, especialmente en las coordenadas cromáticas a\* y b\*, como es de esperar, cambian en función del pigmento utilizado, siguiendo el mismo comportamiento asintótico, antes mencionado.

#### Conclusiones y recomendaciones

Esta investigación ha arrojado algunos elementos novedosos que permiten un acercamiento al desarrollo de una fórmula general que modele la realidad del proceso de recubrimiento. A diferencia de otras investigaciones sobre el tema, la aproximación al problema del recubrimiento de tabletas se realiza desde una perspectiva empírica. Resulta importante la vinculación con otros acercamientos teóricos que, en conjunto, hagan posible la comprensión y caracterización del proceso de recubrimiento.

Es necesario ampliar los estudios de la influencia de la técnica de análisis en el sistema que se desea caracterizar, debido a posibles alteraciones de las muestras. Es importante contrastar los resultados con varias técnicas debido a que las mismas pueden influir en los resultados del análisis. De ahí que para el estudio de la coloración de las tabletas en el proceso de recubrimiento, especialmente de colores muy sensibles a la luz, recomendamos realizar los análisis con la menor intensidad de luz del espectrofotómetro, pues en nuestro caso hay evidencia de una alteración y degradación en la coloración de las muestras estudiadas. Para estudios que involucren cambios de color de muestras pequeñas, con superficies irregulares o con pigmentos sensibles a la luz, se recomienda el uso de técnicas no destructivas y confiables para la determinación de las variables cromáticas, semejante al DigiEye.

Para complementar esta investigación, será conveniente la determinación del grosor de la capa de recubrimiento de las tabletas (TCL) y su variación a lo largo del proceso de recubrimiento, mediante la correlación con variables cromáticas, valores de masa y rugosidad superficial. La aplicación de estos resultados a otros sistemas deberá incluir, además, parámetros como la morfología y las dimensiones de las tabletas.

La descripción del comportamiento cromático de las tabletas en el proceso de recubrimiento y la descripción de la tendencia asintótica, se puede modelar mediante una ecuación general que involucre los parámetros del sistema, y que permita describir la evolución del grosor y de la coloración de la capa de recubrimiento de la tableta en el proceso.

El desarrollo de modelos predictivos de evolución de la capa de recubrimiento, requerirá el uso de herramientas computacionales de análisis de imágenes, que faciliten la interpretación de la información visual. Es importante el apoyo de modelos computacionales para la simulación del proceso de recubrimiento y el conocimiento de los factores que los afectan.

Finalmente, una aplicación ML en este contexto, deberá partir de un conjunto de parámetros visuales obtenidos de imágenes del lecho de recubrimiento. Cada tipo de núcleo con su respectivo recubrimiento, para un equipo y en un contexto determinado, debería responder a una ecuación característica específica, que aplicada al proceso recubrimiento, permitiría ajustar adecuadamente el TCL. Sin embargo, esta condición ideal plantea varios problemas técnicos, prácticos y teóricos aún no resueltos, como por ejemplo, la influencia del tipo de iluminación y del ambiente dentro del bombo de recubrimiento en la captura de imágenes, el desafío de las diferentes velocidades y corrientes debajo del lecho de tabletas, las propiedades reológicas de la mezcla del recubrimiento en fase líquida, la razón de flujo del recubrimiento y el efecto de los recubrimiento multicapas en la evolución de los valores cromáticos. Adicionalmente, se deberá considerar la detección de errores a partir de lecturas cromáticas, la aplicación de pigmentos no convencionales en los procesos de recubrimiento, entre otros.

La importancia de la resolución de este tipo de desafíos no solamente está relacionada con el proceso de recubrimiento de tabletas farmacéuticas, puesto que también existe una amplia gama de procesos de recubrimiento en múltiples contextos que podrían beneficiarse de los modelos generados.

#### Agradecimientos

Deseamos agradecer la colaboración de la Dirección de Postgrado, al Área Académica del Doctorado en Ingeniería, al Laboratorio Institucional de Microscopía y al Laboratorio de Espectroscopia Molecular, Imágenes y Color de la Escuela de Física, todos del Instituto Tecnológico de Costa Rica. También agradecemos la colaboración del Laboratorio de Farmacia Industrial de la Universidad de Costa Rica. Asimismo, deseamos agradecer el apoyo del Proyecto FIS2016-80983-P, Ministerio de Economía y Competitividad del Gobierno de España, con ayuda del Fondo Europeo de Desarrollo Regional (Unión Europea).

#### **Referencias**

- [1] FDA, Guidance for Industry PAT –A Framework for Innovative Pharmaceutical Development, Manufacturing, and Quality Assurance, 2004.
- [2] J. Juran. (1992). Juran on Quality by Design: The New Steps for Planning Quality into Goods and Services. Free Press.
- [3] L. A. Feldon. Characterization of Coating Systems. AAPS PharmSciTech; 8 (4) Article 112 (2007) E1-E9.
- [4] Ch. Pei, J. A. Elliott. Asymptotic limits on tablet coating variability based on cap-to-band thickness distributions: A discrete element model (DEM) study. Chemical Engineering Science 172 (2017) 286–296.
- [5] E. V. Flisyuk. A comparative analysis of equipment for coating tablets. Pharmaceutical Chemistry Journal. Vol. 38, No. 10 (2004) 558-561.
- [6] D.Suzzi, S. Radl, J. G. Khinast, Local analysis of the tablet coating process: Impact of operation conditions on film quality. Chemical Engineering Science 65 (2010) 5713–5715.
- [7] M. Luo, Ronnier, C. Guihua and B. Rigg. "The development of the CIE 2000 colour-difference formula: CIEDE2000." Color Research & Application: Endorsed by Inter-Society Color Council, The Colour Group (Great Britain), Canadian Society for Color, Color Science Association of Japan, Dutch Society for the Study of Color, The Swedish Colour Centre Foundation, Colour Society of Australia, Centre Français de la Couleur 26.5 (2001): 340-350.
- [8] M.A. Murillo, Mac Arturo, F. J Rodríguez-Pulido, F. J. Heredia, M. Melgosa, J. Pacheco, R. Vargas, ... & D. Gutiérrez. Color evolution during a coating process of pharmaceutical tablet cores by random spraying. Color Research & Application, 44 (2019) 160-167.